# Package 'CoSMoS'

May 30, 2021

Type Package

Title Complete Stochastic Modelling Solution

Version 2.1.0

Date 2021-05-20

#### Description

Makes univariate, multivariate, or random fields simulations precise and simple. Just select the desired time series or random fields' properties and it will do the rest. CoSMoS is based on the framework described in Papalexiou (2018, <doi:10.1016/j.advwatres.2018.02.013>), extended for random fields in Papalexiou and Serinaldi (2020, <doi:10.1029/2019WR026331>), and further advanced in Papalexiou et al. (2021, <doi:10.1029/2020WR029466>) to allow fine-scale spacetime simulation of storms (or even cyclone-mimicking fields).

**Depends**  $R$  ( $>= 3.5.0$ ), ggplot2, data.table

Imports utils, methods, stats, grDevices, nloptr, MBA, Matrix, mAr, matrixcalc, mvtnorm, cowplot, directlabels, animation, ggquiver, pracma, plot3D

Encoding UTF-8

LazyData true

RoxygenNote 7.1.1

Suggests testthat, knitr, rmarkdown

VignetteBuilder knitr

Author Simon Michael Papalexiou [aut], Francesco Serinaldi [aut], Filip Strnad [aut], Yannis Markonis [aut], Kevin Shook [ctb, cre]

Maintainer Kevin Shook <kevin.shook@usask.ca>

License GPL-3

URL <https://github.com/TycheLab/CoSMoS>

NeedsCompilation no Repository CRAN

Date/Publication 2021-05-29 23:20:08 UTC

## R topics documented:

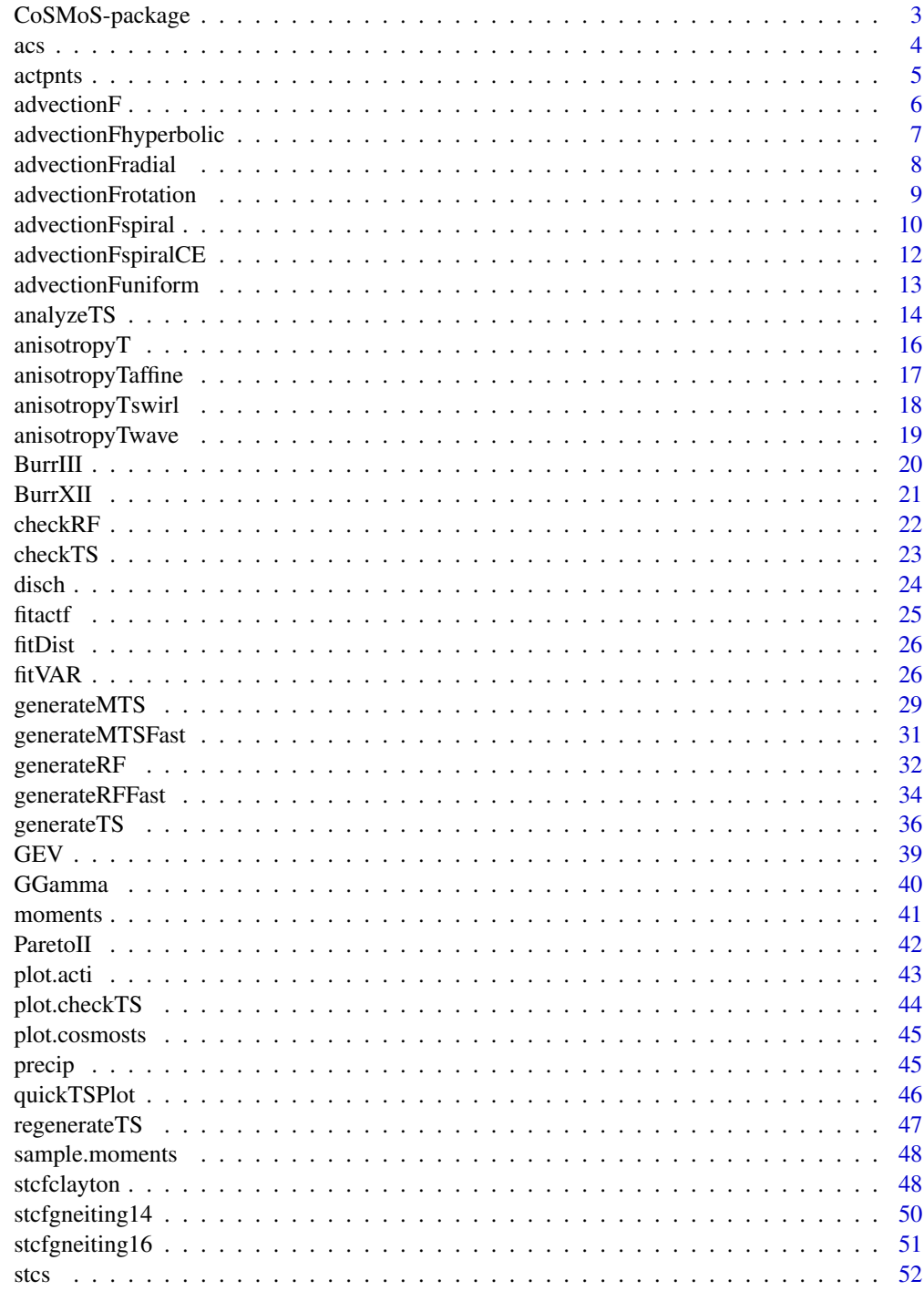

<span id="page-2-0"></span>

CoSMoS is an R package that makes time series generation with desired properties easy. Just choose the characteristics of the time series you want to generate, and it will do the rest.

#### Details

The generated time series preserve any probability distribution and any linear autocorrelation structure. Users can generate as many and as long time series from processes such as precipitation, wind, temperature, relative humidity etc. It is based on a framework that unified, extended, and improved a modelling strategy that generates time series by transforming "parent" Gaussian time series having specific characteristics (Papalexiou, 2018).

#### Funding

The package was partly funded by the Global institute for Water Security (GIWS; [https://water.usask.ca/\)](https://water.usask.ca/) and the Global Water Futures (GWF; [https://gwf.usask.ca/\)](https://gwf.usask.ca/) program.

#### Author(s)

Coded by: Filip Strnad <strnadf@fzp.czu.cz> and Francesco Serinaldi <francesco.serinaldi@ncl.ac.uk>

Conceptual design by: Simon Michael Papalexiou <sm.papalexiou@usask.ca>

Tested and documented by: Yannis Markonis <markonis@fzp.czu.cz>

Maintained by: Kevin Shook <kevin.shook@usask.ca>

#### References

Papalexiou, S.M. (2018). Unified theory for stochastic modelling of hydroclimatic processes: Preserving marginal distributions, correlation structures, and intermittency. Advances in Water Resources 115, 234-252, doi: [10.1016/j.advwatres.2018.02.013](https://doi.org/10.1016/j.advwatres.2018.02.013)

Papalexiou, S.M., Markonis, Y., Lombardo, F., AghaKouchak, A., Foufoula-Georgiou, E. (2018). Precise Temporal Disaggregation Preserving Marginals and Correlations (DiPMaC) for Stationary and Nonstationary Processes. Water Resources Research, 54(10), 7435-7458, doi: [10.1029/](https://doi.org/10.1029/2018WR022726) [2018WR022726](https://doi.org/10.1029/2018WR022726)

Papalexiou, S.M., Serinaldi, F. (2020). Random Fields Simplified: Preserving Marginal Distributions, Correlations, and Intermittency, With Applications From Rainfall to Humidity. Water Resources Research, 56(2), e2019WR026331, doi: [10.1029/2019WR026331](https://doi.org/10.1029/2019WR026331)

Papalexiou, S.M., Serinaldi, F., Porcu, E. (2021). Advancing Space-Time Simulation of Random Fields: From Storms to Cyclones and Beyond. Water Resources Research, 57, e2020WR029466, doi: [10.1029/2020WR029466](https://doi.org/10.1029/2020WR029466)

<span id="page-3-1"></span><span id="page-3-0"></span>Provides a parametric function that describes the values of the linear autocorrelation up to desired lags. For more details on the parametric autocorrelation structures see section 3.2 in Papalexiou (2018).

#### Usage

 $acs(id, \ldots)$ 

#### Arguments

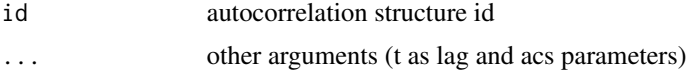

#### References

Papalexiou, S.M. (2018). Unified theory for stochastic modelling of hydroclimatic processes: Preserving marginal distributions, correlation structures, and intermittency. Advances in Water Resources, 115, 234-252, doi: [10.1016/j.advwatres.2018.02.013](https://doi.org/10.1016/j.advwatres.2018.02.013)

```
library(CoSMoS)
## specify lag
t < -0:10## get the ACS
f <- acs('fgn', t = t, H = .75)
b \leq -\text{acs('burnXII', } t = t, \text{ scale} = 1, \text{ shape1} = .6, \text{ shape2} = .4)w \leq -\text{acs('weibull'}, t = t, scale = 2, shape = 0.8)p \leq -\text{acs('paretoII', t = t, scale = 3, shape = 0.3)}## visualize the ACS
dta <- data.table(t, f, b, w, p)
m.dta <- melt(dta, id.vars = 't')
ggplot(m.dta,
       aes(x = t,y = value,
            group = variable,
            colour = variable)) +
  geom\_point(size = 2.5) +
```
#### <span id="page-4-0"></span>actpnts 5

```
geom\_line(lwd = 1) +
scale_color_manual(values = c('steelblue4', 'red4', 'green4', 'darkorange'),
                     labels = c('FGN', 'Burr XII', 'Weibull', 'Pareto II'),
                     name = ') +
\text{labs}(x = \text{bquote}(\text{lag} \sim \text{tau}),y = 'Acf') +scale_x_continuous(breaks = t) +
theme_classic()
```
actpnts *AutoCorrelation Transformed Points*

#### Description

Transforms a Gaussian process in order to match a target marginal lowers its autocorrelation values. The actpnts evaluates the corresponding autocorrelations for the given target marginal for a set of Gaussian correlations, i.e., it returns  $(\rho_x, \rho_z)$  points where  $\rho_x$  and  $\rho_z$  represent, respectively, the autocorrelations of the target and Gaussian process.

#### Usage

 $actions(margdist, margarg, p0 = 0, distbounds = c(-Inf, Inf))$ 

#### Arguments

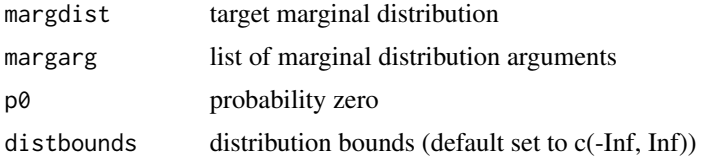

#### Examples

library(CoSMoS)

```
## here we target to a process that has the Pareto type II
## marginal distribution with scale parameter 1 and shape parameter 0.3
## (note that all parameters have to be named)
dist <- 'paretoII'
distarg \le list(scale = 1, shape = .3)
x \le - actpnts(margdist = dist, margarg = distarg, p\theta = \theta)
x
## you can see the points by using
ggplot(x,
       \text{aes}(x = \text{r} \text{ho} x,
```
#### <span id="page-5-0"></span>6 advectionF

```
y = rhoz) +
geom_point(colour = 'royalblue4', size = 2.5) +
geom_abline(lty = 5) +
\text{labels}(x = \text{bquote}(\text{Autocorrelation } \sim \text{rho}[x]),y = bquote(Gaussian ~ rho[z])) +
scale_x_{continuous(limits = c(0, 1)) +scale_y_continuous(limits = c(\theta, 1)) +
theme_classic()
```
<span id="page-5-1"></span>advectionF *Advection fields*

#### Description

Provides parametric functions that describe different types of advection fields.

#### Usage

advectionF(id, ...)

#### Arguments

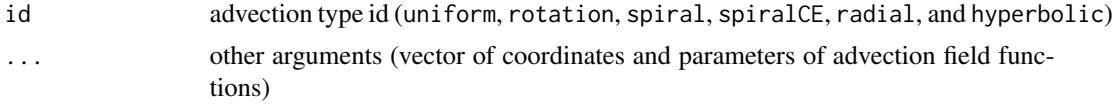

#### References

Papalexiou, S.M., Serinaldi, F., Porcu, E. (2021). Advancing Space-Time Simulation of Random Fields: From Storms to Cyclones and Beyond. Water Resources Research, 57, e2020WR029466, doi: [10.1029/2020WR029466](https://doi.org/10.1029/2020WR029466)

```
library(ggquiver)
library(ggplot2)
## specify coordinates
m = 25aux \leq seq(0, m - 1, length = m)
coord <- expand.grid(aux, aux)
## get the advection field
af <- advectionF('spiral',
                 spacepoints = coord,
                 x0 = floor(m / 2),
                 y@ = floor(m / 2),
```
#### <span id="page-6-0"></span>advectionFhyperbolic 7

```
a = 3,b = 2,rotation = 1)
## visualize advection field
dta <- data.frame(lon = coord[ ,1], lat = coord[ ,2], u = af[ ,1], v = af[ ,2])
ggplot(dta, aes(x = lon, y = lat, u = u, v = v)) +geom_quiver() +
theme_light()
```
advectionFhyperbolic *Hyperbolic advection field*

#### Description

Provides an advection field with hyperbolic trajectories.

#### Usage

```
advectionFhyperbolic(spacepoints, x0, y0, a, b)
```
#### Arguments

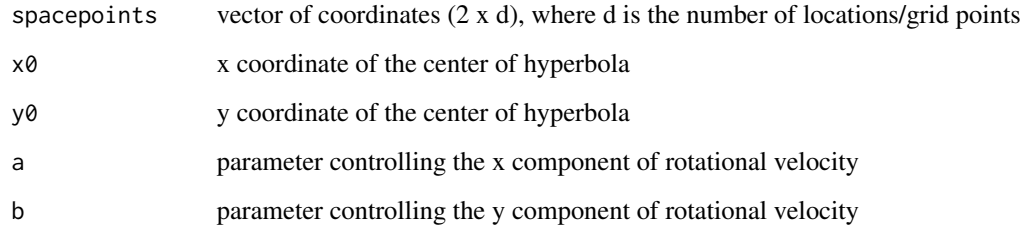

#### Note

- if  $a > 0$ ,  $b > 0$ : toward bottom-left and top-right corner
- if a < 0, b < 0: toward top-left and bottom-right corner

#### References

Papalexiou, S.M., Serinaldi, F., Porcu, E. (2021). Advancing Space-Time Simulation of Random Fields: From Storms to Cyclones and Beyond. Water Resources Research, 57, e2020WR029466, doi: [10.1029/2020WR029466](https://doi.org/10.1029/2020WR029466)

#### Examples

```
library(ggquiver)
library(ggplot2)
## specify coordinates
m = 25aux \leq seq(0, m - 1, length = m)
coord <- expand.grid(aux, aux)
af <- advectionFhyperbolic(spacepoints = coord,
                           x0 = floor(m / 2),
                           y0 = floor(m / 2),
                           a = 3,b = 2## visualize advection field
dta <- data.frame(lon = coord[ ,1], lat = coord[ ,2], u = af[ ,1], v = af[ ,2])
ggplot(data, aes(x = lon, y = lat, u = u, v = v)) +geom_quiver() +
theme_light()
```
advectionFradial *Radial advection field*

#### Description

Provides an advection field corresponding to radial motion from or towards a specified reference point.

#### Usage

```
advectionFradial(spacepoints, x0, y0, a, b)
```
#### Arguments

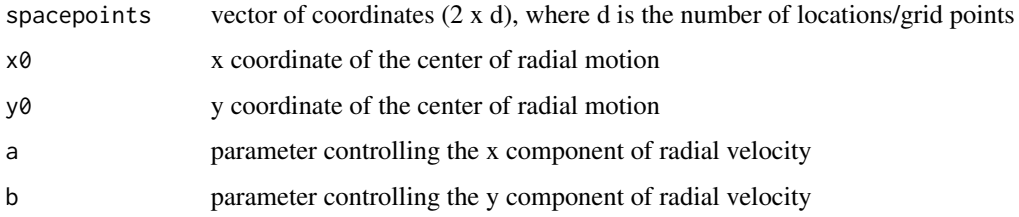

#### Note

- if  $a > 0$ ,  $b > 0$ : divergence from  $(x0, y0)$  (source point effect)
- if  $a < 0$ ,  $b < 0$ : convergence to  $(x0, y0)$  (sink effect)

<span id="page-7-0"></span>

#### <span id="page-8-0"></span>advectionFrotation 9

#### References

Papalexiou, S.M., Serinaldi, F., Porcu, E. (2021). Advancing Space-Time Simulation of Random Fields: From Storms to Cyclones and Beyond. Water Resources Research, 57, e2020WR029466, doi: [10.1029/2020WR029466](https://doi.org/10.1029/2020WR029466)

#### Examples

```
library(ggquiver)
library(ggplot2)
## specify coordinates
m = 25aux \leq seq(0, m - 1, length = m)
coord <- expand.grid(aux, aux)
af <- advectionFradial(spacepoints = coord,
                        x0 = floor(m / 2),
                        y0 = floor(m / 2),
                        a = 3,
                        b = 2## visualize advection field
dta \le data.frame(lon = coord[ ,1], lat = coord[ ,2], u = af[ ,1], v = af[ ,2])
ggplot(dta, aes(x = lon, y = lat, u = u, v = v)) +
geom_quiver() +
theme_light()
```
advectionFrotation *Rotational advection field*

#### Description

Provides an advection field corresponding to rotation around a specified center.

#### Usage

```
advectionFrotation(spacepoints, x0, y0, a, b)
```
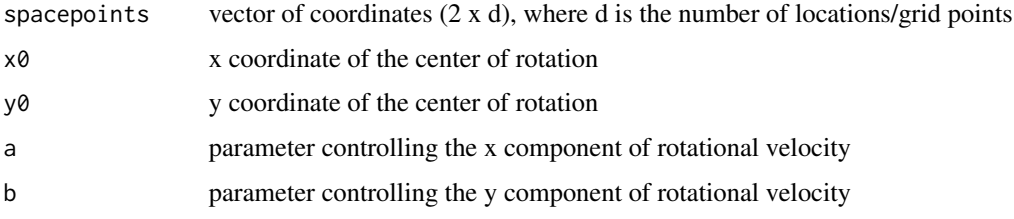

- if  $a > 0$ ,  $b > 0$ : clockwise rotation around  $(x0, y0)$
- if  $a < 0$ ,  $b < 0$ : counter-clockwise rotation around  $(x0, y0)$

#### References

Papalexiou, S.M., Serinaldi, F., Porcu, E. (2021). Advancing Space-Time Simulation of Random Fields: From Storms to Cyclones and Beyond. Water Resources Research, 57, e2020WR029466, doi: [10.1029/2020WR029466](https://doi.org/10.1029/2020WR029466)

#### Examples

```
library(ggquiver)
library(ggplot2)
## specify coordinates
m = 25aux \leq seq(0, m - 1, length = m)
coord <- expand.grid(aux, aux)
af <- advectionFrotation(spacepoints = coord,
                        x0 = floor(m / 2),
                        y0 = floor(m / 2),
                        a = 3,
                        b = 2## visualize advection field
dta <- data.frame(lon = coord[ ,1], lat = coord[ ,2], u = af[ ,1], v = af[ ,2])
ggplot(dta, aes(x = lon, y = lat, u = u, v = v)) +geom_quiver() +
theme_light()
```
advectionFspiral *Spiraling advection field*

#### Description

Provides an advection field corresponding to a spiral motion to/from a specified reference point (sink).

```
advectionFspiral(spacepoints, x0, y0, a, b, rotation = 1)
```
<span id="page-9-0"></span>

#### advectionFspiral 11

#### Arguments

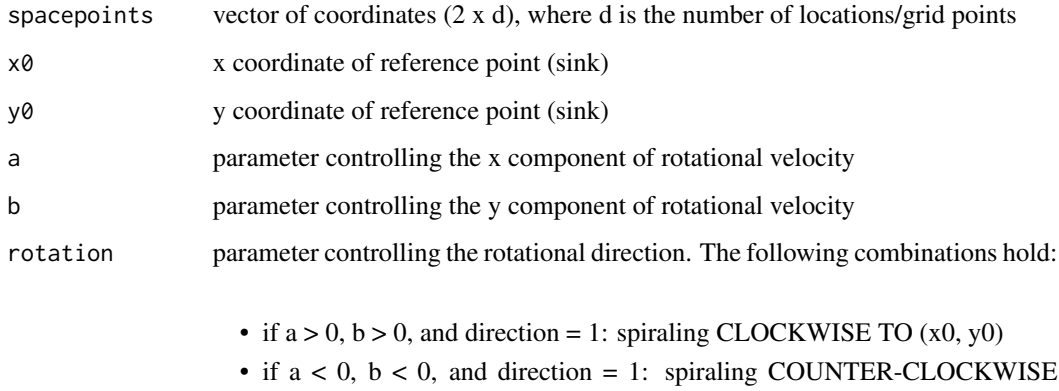

- $FROM(x0, y0)$ • if  $a > 0$ ,  $b > 0$ , and direction = 2: spiraling COUNTER-CLOCKWISE TO (x0, y0)
- if  $a < 0$ ,  $b < 0$ , and direction = 2: spiraling CLOCKWISE FROM  $(x0, y0)$

#### References

Papalexiou, S.M., Serinaldi, F., Porcu, E. (2021). Advancing Space-Time Simulation of Random Fields: From Storms to Cyclones and Beyond. Water Resources Research, 57, e2020WR029466, doi: [10.1029/2020WR029466](https://doi.org/10.1029/2020WR029466)

```
library(ggquiver)
library(ggplot2)
## specify coordinates
m = 25aux \leq seq(0, m - 1, length = m)
coord <- expand.grid(aux, aux)
af <- advectionFspiral(spacepoints = coord,
                       x0 = floor(m / 2),
                       y@ = floor(m / 2),
                        a = 3,b = 2,rotation = 1)
## visualize advection field
dta <- data.frame(lon = coord[ ,1], lat = coord[ ,2], u = af[ ,1], v = af[ ,2])
ggplot(dta, aes(x = lon, y = lat, u = u, v = v)) +geom_quiver() +
theme_light()
```
<span id="page-11-0"></span>advectionFspiralCE *Spiraling advection field satisfying continuity equation*

#### Description

Provides an advection field corresponding to a spiral motion to/from a specified reference point (sink) satisfying continuity equation (from [John Burkardt's website\)](https://people.sc.fsu.edu/~jburkardt/f77_src/spiral_data/spiral_data.html).

#### Usage

```
advectionFspiralCE(spacepoints, a, C)
```
#### **Arguments**

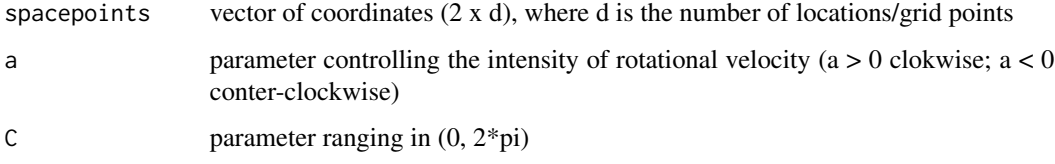

#### References

Papalexiou, S.M., Serinaldi, F., Porcu, E. (2021). Advancing Space-Time Simulation of Random Fields: From Storms to Cyclones and Beyond. Water Resources Research, 57, e2020WR029466, doi: [10.1029/2020WR029466](https://doi.org/10.1029/2020WR029466)

```
library(ggquiver)
library(ggplot2)
## specify coordinates
m = 25aux \leq seq(0, m - 1, length = m)
coord <- expand.grid(aux, aux)
af <- advectionFspiralCE(spacepoints = coord,
                        a = 5,
                       C = 1## visualize advection field
dta <- data.frame(lon = coord[ ,1], lat = coord[ ,2], u = af[ ,1], v = af[ ,2])
ggplot(dta, aes(x = lon, y = lat, u = u, v = v)) +geom_quiver() +
theme_light()
```
<span id="page-12-0"></span>Provides an advection field with constant orthogonal (u and v) components at each grid point. This mimics rigid translation in a given direction according to the components u and v of the velocity vector.

#### Usage

```
advectionFuniform(spacepoints, u, v)
```
#### Arguments

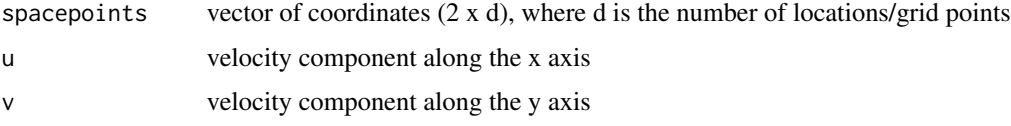

#### References

Papalexiou, S.M., Serinaldi, F., Porcu, E. (2021). Advancing Space-Time Simulation of Random Fields: From Storms to Cyclones and Beyond. Water Resources Research, 57, e2020WR029466, doi: [10.1029/2020WR029466](https://doi.org/10.1029/2020WR029466)

```
library(ggquiver)
library(ggplot2)
## specify coordinates
m = 25aux \leq seq(0, m - 1, length = m)
coord <- expand.grid(aux, aux)
af <- advectionFuniform(spacepoints = coord,
                       u = 2,
                       v = 6## visualize advection field
dta <- data.frame(lon = coord[ ,1], lat = coord[ ,2], u = af[ ,1], v = af[ ,2])
ggplot(dta, aes(x = lon, y = lat, u = u, v = v)) +geom_quiver() +
theme_light()
```
<span id="page-13-0"></span>Provide a complete set of tools to make time series analysis a piece of cake - analyzeTS automatically performs seasonal analysis, fits distributions and correlation structures, reportTS provides visualizations of the fitted distributions and correlation structures, and a table with the values of the fitted parameters and basic descriptive statistics, simulateTS automatically takes the results of analyzeTS and generates synthetic ones.

#### Usage

```
analyzeTS(
 TS,
 season = "month",dist = "ggamma",
 acsID = "weibull",norm = "N1",n.points = 30,
 lag.max = 30,constrain = FALSE,
 opts = NULL
)
reportTS(aTS, method = "dist")
```
simulateTS(aTS, from = NULL, to = NULL)

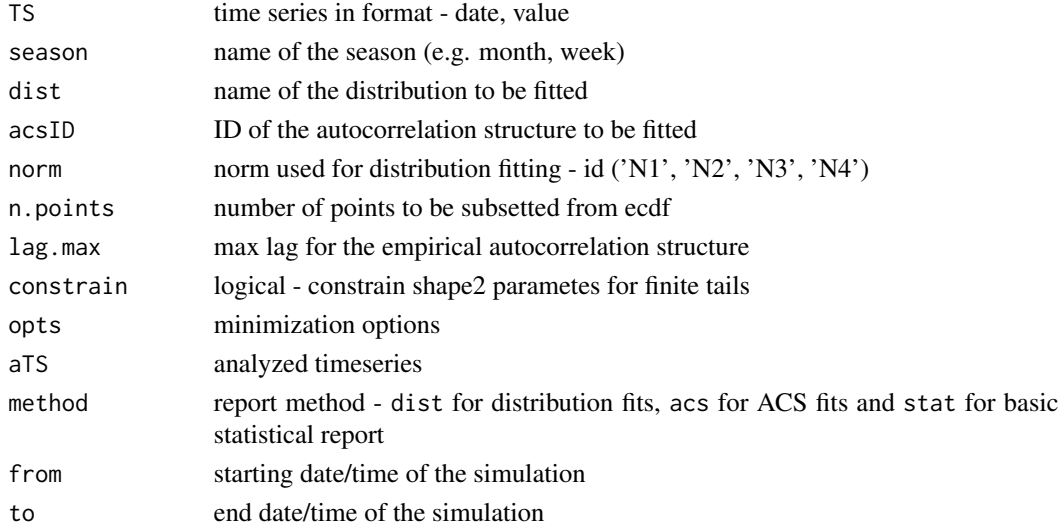

#### analyzeTS 15

#### Details

In practice, we usually want to simulate a natural process using some sampled time series. To generate a synthetic time series with similar characteristics to the observed values, we have to determine marginal distribution, autocorrelation structure and probability zero for each individual month. This can is done by fitting distributions and autocorrelation structures with analyzeTS. Result can be checked with reportTS. Syynthetic time series with the same statistical properties can be produced with simulateTS.

Recomended distributions for variables:

- *precipitation*: ggamma (Generalized Gamma), burr### (Burr type)
- *streamflow*: ggamma (Generalized Gamma), burr### (Burr type)
- *relative humidity*: beta
- *temperature*: norm (Normal distribution)

#### Examples

```
library(CoSMoS)
```

```
## Load data included in the package
## (to find out more about the data use ?precip)
data('precip')
## Fit seasonal ACSs and distributions to the data
a <- analyzeTS(precip)
```

```
reportTS(a, 'dist') ## show seasonal distribution fit
reportTS(a, 'acs') ## show seasonal ACS fit
reportTS(a, 'stat') ## display basic descriptive statisctics
```

```
######################################
```

```
## 'duplicate' analyzed time series ##
sim <- simulateTS(a)
```
## plot the result precip[, id := 'observed'] sim[, id := 'simulated']

dta <- rbind(precip, sim)

```
ggplot(dta) +
  geom\_line(aes(x = date, y = value)) +facet_wrap(\text{and}, \text{ncol} = 1) +
  theme_classic()
```

```
################################################
```

```
## or simulate timeseries of different length ##
sim <- simulateTS(a,
                  from = as.POSIXct('1978-12-01 00:00:00'),
                  to = as.POSIXct('2008-12-01 00:00:00'))
```

```
## and plot the result
precip[, id := 'observed']
sim[, id := 'simulated']
dta <- rbind(precip, sim)
ggplot(dta) +
  geom\_line(aes(x = date, y = value)) +facet_wrap(\text{ind}, \text{ncol} = 1) +
  theme_classic()
```
#### <span id="page-15-1"></span>anisotropyT *Anisotropy transformation*

#### Description

Provides parametric functions that describe different types of planar deformation fields, including affine (rotation and stretching), and swirl-like deformation. For more details see Papalexiou et al.(2021) and references therein.

#### Usage

```
anisotropyT(id, ...)
```
#### Arguments

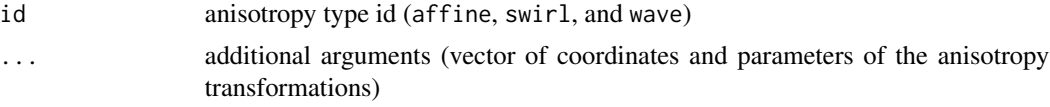

#### References

Papalexiou, S. M., Serinaldi, F., Porcu, E. (2021). Advancing Space-Time Simulation of Random Fields: From Storms to Cyclones and Beyond, Water Resources Research, doi: [10.1029/](https://doi.org/10.1029/2020WR029466) [2020WR029466](https://doi.org/10.1029/2020WR029466)

```
library(CoSMoS)
## specify coordinates
m = 25aux \leq seq(0, m - 1, length = m)
coord <- expand.grid(aux, aux)
```

```
## get the anisotropy field
at1 <- anisotropyT('affine',
                 spacepoints = coord,
                 phi1 = 0.5,
                 phi2 = 2,
                 phi12 = \theta,
                 theta = -pi/3)
at2 <- anisotropyT('swirl',
                 spacepoints = coord,
                 x0 =floor(m / 2),
                 y0 = floor(m / 2),
                 b = 10,alpha = 1.5 * pi)
at3 <- anisotropyT('wave',
                 spacepoints = coord,
                 phi1 = 0.5,
                 phi2 = 2,
                 beta = 3,
                 theta = 0)## visualize anisotropy field
aux = data.frame(lon = at2[ ,1], lat = at2[ ,2], id1 = rep(1:m, each = m), id2 = rep(1:m, m))
ggplot(aux, aes(x = lon, y = lat)) +geom_path(aes(group = id1)) +
geom_path(aes(group = id2)) +
geom\_point(col = 2) +
theme_light()
```
anisotropyTaffine *Affine anisotropy transformation*

#### Description

Affine anisotropy transformation.

#### Usage

```
anisotropyTaffine(spacepoints, phi1, phi2, phi12, theta)
```
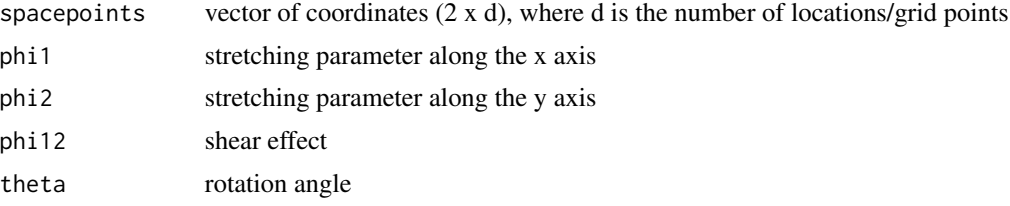

#### <span id="page-17-0"></span>References

Allard, D., Senoussi, R., Porcu, E. (2016). Anisotropy Models for Spatial Data. Mathematical Geosciences, 48(3), 305-328, doi: [10.1007/s110040159594x](https://doi.org/10.1007/s11004-015-9594-x)

Papalexiou, S.M., Serinaldi, F., Porcu, E. (2021). Advancing Space-Time Simulation of Random Fields: From Storms to Cyclones and Beyond. Water Resources Research, 57, e2020WR029466, doi: [10.1029/2020WR029466](https://doi.org/10.1029/2020WR029466)

#### Examples

```
## specify coordinates
m = 25aux \leq seq(0, m - 1, length = m)
coord <- expand.grid(aux, aux)
at <- anisotropyTaffine(spacepoints = coord,
                       phi1 = 0.5,
                       phi2 = 2,
                       phi12 = \theta,
                       theta = -pi/3)
## visualize transformed coordinate system
aux = data.frame(lon = at[ ,1], lat = at[ ,2], id1 = rep(1:m, each = m), id2 = rep(1:m, m))
ggplot(aux, aes(x = lon, y = lat)) +geom_path(aes(group = id1)) +
geom_path(aes(group = id2)) +
geom\_point(col = 2) +
theme_light()
```
anisotropyTswirl *Swirl anisotropy transformation*

#### Description

Swirl anisotropy transformation.

#### Usage

```
anisotropyTswirl(spacepoints, x0, y0, b, alpha)
```
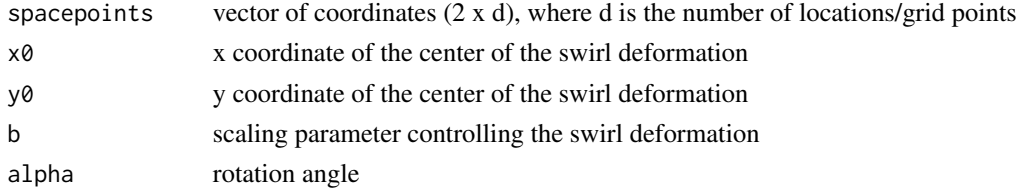

#### <span id="page-18-0"></span>anisotropyTwave 19

#### References

Ligas, M., Banas, M., Szafarczyk, A. (2019). A method for local approximation of a planar deformation field. Reports on Geodesy and Geoinformatics, 108(1), 1-8, doi: [10.2478/rgg20190007](https://doi.org/10.2478/rgg-2019-0007)

Papalexiou, S.M., Serinaldi, F., Porcu, E. (2021). Advancing Space-Time Simulation of Random Fields: From Storms to Cyclones and Beyond. Water Resources Research, 57, e2020WR029466, doi: [10.1029/2020WR029466](https://doi.org/10.1029/2020WR029466)

#### Examples

```
## specify coordinates
m = 25aux \leq seq(0, m - 1, length = m)
coord <- expand.grid(aux, aux)
at <- anisotropyTswirl(spacepoints = coord,
                      x0 = floor(m / 2),
                      y0 = floor(m / 2),
                      b = 10,
                      alpha = 1.5 * pi)
## visualize transformed coordinate system
aux = data.frame(lon = at[ ,1], lat = at[ ,2], id1 = rep(1:m, each = m), id2 = rep(1:m, m))
ggplot(aux, aes(x = lon, y = lat)) +geom_path(aes(group = id1)) +
geom_path(aes(group = id2)) +
geom\_point(col = 2) +
theme_light()
```
anisotropyTwave *Wave anisotropy transformation*

#### Description

Wave anisotropy transformation.

#### Usage

```
anisotropyTwave(spacepoints, phi1, phi2, beta, theta)
```
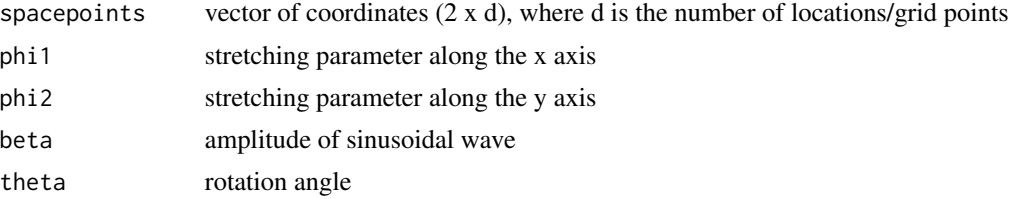

#### <span id="page-19-0"></span>References

Papalexiou, S.M., Serinaldi, F., Porcu, E. (2021). Advancing Space-Time Simulation of Random Fields: From Storms to Cyclones and Beyond. Water Resources Research, 57, e2020WR029466, doi: [10.1029/2020WR029466](https://doi.org/10.1029/2020WR029466)

#### Examples

```
## specify coordinates
m = 25aux \leq seq(0, m - 1, length = m)
coord <- expand.grid(aux, aux)
at <- anisotropyTwave(spacepoints = coord,
                     phi1 = 0.5,
                     phi2 = 2,
                     beta = 3,
                     theta = 0)## visualize transformed coordinate system
aux = data.frame(lon = at[ ,1], lat = at[, 2], id1 = rep(1:m, each = m), id2 = rep(1:m, m))
ggplot(aux, aes(x = lon, y = lat)) +geom_path(aes(group = id1)) +
geom_path(aes(group = id2)) +
geom\_point(col = 2) +
theme_light()
```
BurrIII *Burr Type III distribution*

#### Description

Provides density, distribution function, quantile function, random value generation, and raw moments of order *r* for the Burr Type III distribution.

```
dburrIII(x, scale, shape1, shape2, log = FALSE)
pburrIII(q, scale, shape1, shape2, lower.tail = TRUE, log.p = FALSE)
qburrIII(p, scale, shape1, shape2, lower.tail = TRUE, log.p = FALSE)
rburrIII(n, scale, shape1, shape2)
mburrIII(r, scale, shape1, shape2)
```
#### <span id="page-20-0"></span>BurrXII 21

#### Arguments

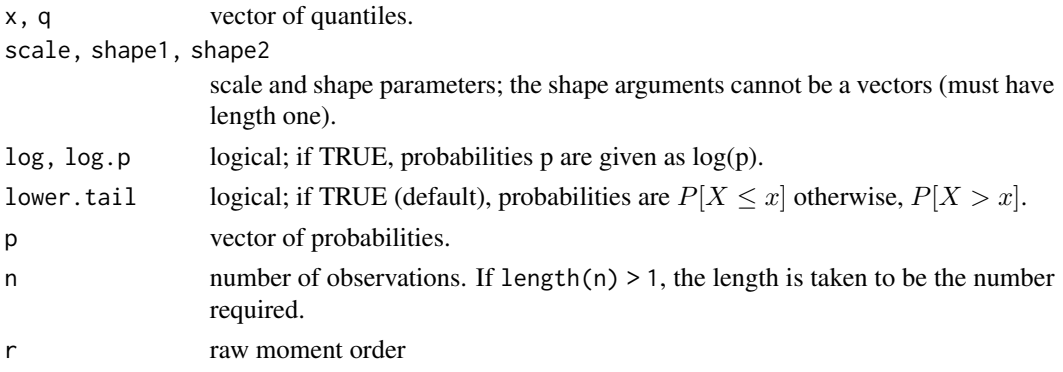

#### Examples

```
## plot the density
```

```
ggplot(data frame(x = c(1, 15)),\text{aes}(x)) +
  stat_function(fun = dburrIII,
                 args = list(scale = 5,shape1 = .25,
                              shape2 = .75),
                 colour = 'royalblue4') +
  \text{labs}(x = \text{''},y = 'Density') +theme_classic()
```
BurrXII *Burr Type XII distribution*

#### Description

Provides density, distribution function, quantile function, random value generation, and raw moments of order *r* for the Burr Type XII distribution.

```
dburrXII(x, scale, shape1, shape2, log = FALSE)
pburrXII(q, scale, shape1, shape2, lower.tail = TRUE, log.p = FALSE)
qburrXII(p, scale, shape1, shape2, lower.tail = TRUE, log.p = FALSE)
rburrXII(n, scale, shape1, shape2)
mburrXII(r, scale, shape1, shape2)
```
#### <span id="page-21-0"></span>Arguments

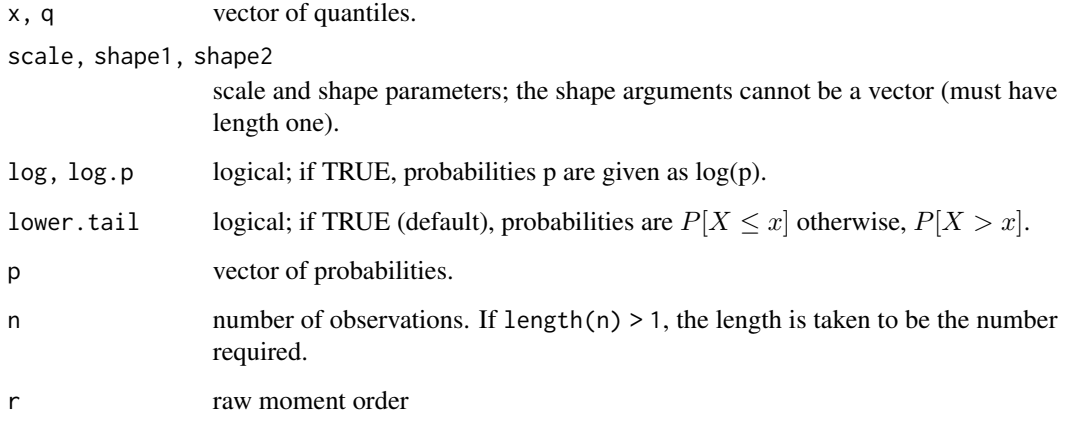

#### Examples

```
## plot the density
```

```
ggplot(data frame(x = c(0, 10)),\text{aes}(x)) +
  stat_function(fun = dburrXII,
                 args = list(scale = 5,shape1 = .25,
                              shape2 = .75),
                 colour = 'royalblue4') +
  \text{labs}(x = \text{''},y = 'Density') +
  theme_classic()
```
checkRF *Numerical and visual check of generated random fields*

#### Description

Compares generated random fields sample statistics with the theoretically expected values (similar to [checkTS](#page-22-1)). It also returns graphical output for visual check.

```
checkRF(RF, lags = 30, nfields = 49, method = "stat")
```
#### <span id="page-22-0"></span>checkTS 23

#### **Arguments**

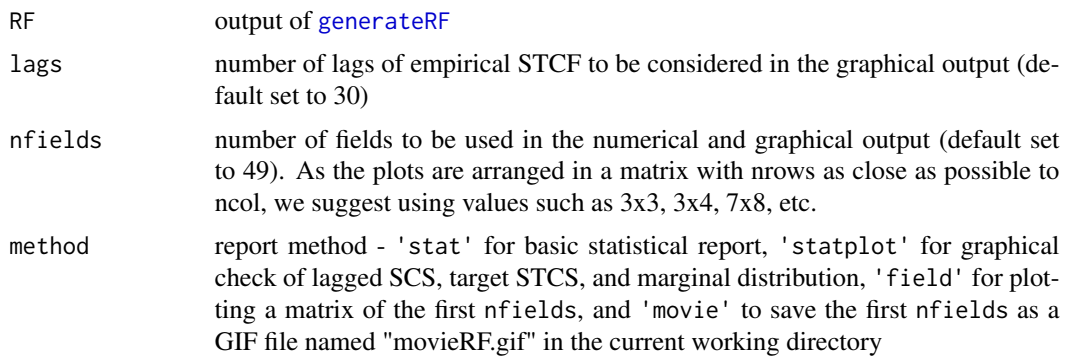

#### Examples

## The example below refers to the fitting and simulation of 10 random fields ## of size 10x10 with AR(1) temporal correlation. As the fitting algorithm has ## O((mxm)^3) complexity for a mxm field, this setting allows for quick fitting ## and simulation (short CPU time). However, for a more effective visualization ## and reliable performance assessment, we suggest to generate a larger number ## of fields (e.g. 100 or more) of size about 30X30. This setting needs more ## CPU time but enables more effective comparison of theoretical and ## empirical statistics. Sizes larger than about 50x50 can be unpractical ## on standard machines.

```
fit <- fitVAR(
  spacepoints = 10,
  p = 1,
  margdist ='burrXII',
  margarg = list(scale = 3, shape1 = .9, shape2 = .2),
  p0 = 0.8,
  stcsid = "clayton",
  stcsarg = list(scfid = "weibull", tcfid = "weibull",
                 copulaarg = 2,
                 scfarg = list(scale = 20, shape = 0.7),
                tcfarg = list(scale = 1.1, shape = 0.8))
)
sim <- generateRF(n = 12,
                    STmodel = fit)
checkRF(RF = sim,lags = 10,nfields = 12)
```
<span id="page-23-0"></span>Compares generated time series sample statistics with the theoretically expected values.

#### Usage

```
checkTS(TS, distbounds = c(-Inf, Inf))
```
#### Arguments

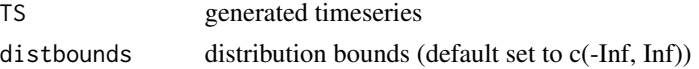

#### Examples

library(CoSMoS)

```
## check your generated timeseries
x <- generateTS(margdist = 'burrXII',
                margarg = list(scale = 1,shape1 = .75,
                               shape2 = .25),
                accvalue = acc(id = 'weibull',t = 0:30,
                               scale = 10.
                               shape = .75),
                n = 1000, p = 30, p0 = .5, TSn = 5)
```
checkTS(x)

disch *Daily streamflow data data*

#### Description

Station details

- Name: Nassawango Creek near Snow Hill, Worcester County, Maryland, Hydrologic Unit 02080111
- Network Id: , USGS 01485500
- Latitude/Longitude: 38°13'44.1", 75°28'17.2"
- Elevation: 11.49 ft above North American Vertical Datum of 1988.
- Measurement unit: cubic feet per second

#### Usage

disch

#### <span id="page-24-0"></span>fitactf 25

#### Format

A data.table with 23315 rows and 2 variables:

date POSIXct format date/time

value daily avarage values

#### Details

more details can be found [here.](https://waterdata.usgs.gov/nwis/dv?referred_module=sw&site_no=01485500)

#### Source

The United States Geological Survey (USGS) National Water Information System (NWIS)

<span id="page-24-1"></span>fitactf *Fit the AutoCorrelation Transformation Function*

#### Description

Fits the ACTF (Autocorrelation Transformation Function) to the estimated points ( $\rho_x$ ,  $\rho_z$ ) using nls.

#### Usage

fitactf(actpnts, discrete = FALSE)

#### Arguments

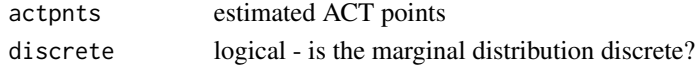

#### Examples

library(CoSMoS)

```
## choose the marginal distribution as Pareto type II
## with corresponding parameters
dist <- 'paretoII'
distarg \le list(scale = 1, shape = .3)
## estimate rho 'x' and 'z' points using ACTI
p \le - actpnts(margdist = dist, margarg = distarg, p\theta = \theta)
## fit ACTF
fit <- fitactf(p)
## plot the result
plot(fit)
```
<span id="page-25-0"></span>

Uses Nelder-Mead simplex algorithm to minimize fitting norms.

#### Usage

```
fitDist(
  data,
  dist,
 n.points,
 norm,
 constrain,
 opts = list(algorithm = "NLOPT_LN_NELDERMEAD", xtol_rel = 1e-08, maxeval = 10000)
)
```
#### Arguments

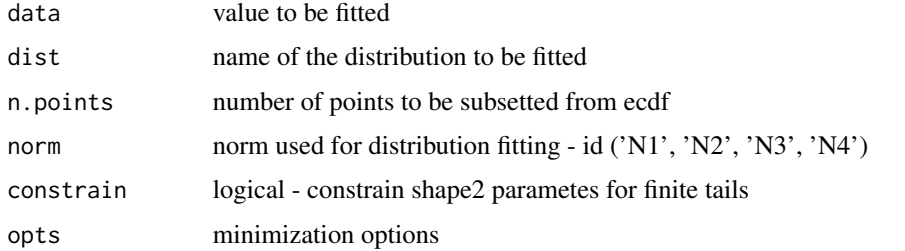

#### Examples

```
x <- fitDist(rnorm(1000), 'norm', 30, 'N1', FALSE)
x
```
<span id="page-25-1"></span>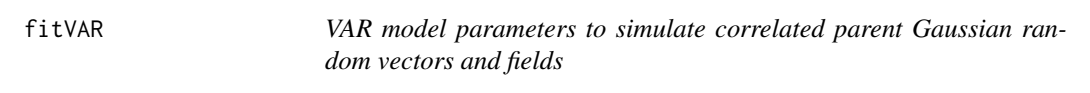

#### Description

Compute VAR model parameters to simulate parent Gaussian random vectors with specified spatiotemporal correlation structure using the method described by Biller and Nelson (2003).

#### <span id="page-26-0"></span>fitVAR 27

#### Usage

```
fitVAR(
  spacepoints,
  p,
  margdist,
  margarg,
  p0,
  distbounds = c(-Inf, Inf),
  stcsid,
  stcsarg,
  scalefactor = 1,
  anisotropyid = "affine",
  anisotropyarg = list(phi1 = 1, phi2 = 1, phi12 = 0, theta = 0),
  advectionid = "uniform",
  advectionarg = list(u = 0, v = 0)\mathcal{L}
```
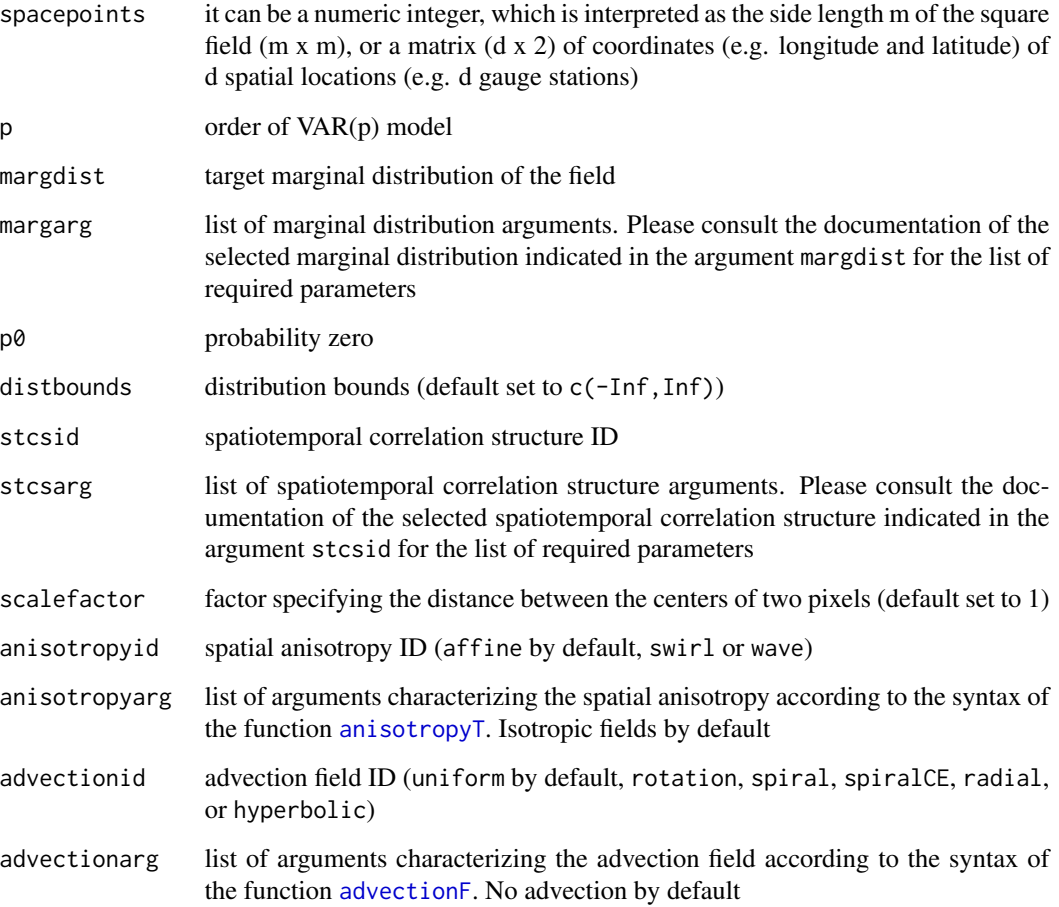

#### Details

The fitting algorithm has  $O(m*m)^3$  complexity for a  $(m*m)$  field or equivalently  $O(d^3)$  complexity for a d-dimensional vector. Very large values of  $(m * m)$  (or d) and high order AR correlation structures can be unpractical on standard machines.

Here, we give indicative CPU times for some settings, referring to a Windows 10 Pro x64 laptop with Intel(R) Core(TM) i7-6700HQ CPU @ 2.60GHz, 4-core, 8 logical processors, and 32GB RAM.

: CPU time:  $d = 100$  or  $m = 10$ ,  $p = 1$ : ~ 0.4s  $d = 900$  or m = 30, p = 1: ~ 6.0s  $d = 900$  or m = 30, p = 5: ~ 47.0s  $d = 2500$  or m = 50, p = 1: ~100.0s

#### **Note**

While all the advection types can be applied to isotropic random fields, anisotropic random fields require more care. We suggest combining affine anysotropy with uniform advection, and swirl anisotropy with rotation or spiral advection with the same rotation center.

#### References

Biller, B., Nelson, B.L. (2003). Modeling and generating multivariate time-series input processes using a vector autoregressive technique. ACM Trans. Model. Comput. Simul. 13(3), 211-237, doi: [10.1145/937332.937333](https://doi.org/10.1145/937332.937333)

Papalexiou, S.M. (2018). Unified theory for stochastic modelling of hydroclimatic processes: Preserving marginal distributions, correlation structures, and intermittency. Advances in Water Resources, 115, 234-252, doi: [10.1016/j.advwatres.2018.02.013](https://doi.org/10.1016/j.advwatres.2018.02.013)

Papalexiou, S.M., Serinaldi, F. (2020). Random Fields Simplified: Preserving Marginal Distributions, Correlations, and Intermittency, With Applications From Rainfall to Humidity. Water Resources Research, 56(2), e2019WR026331, doi: [10.1029/2019WR026331](https://doi.org/10.1029/2019WR026331)

Papalexiou, S.M., Serinaldi, F., Porcu, E. (2021). Advancing Space-Time Simulation of Random Fields: From Storms to Cyclones and Beyond. Water Resources Research, 57, e2020WR029466, doi: [10.1029/2020WR029466](https://doi.org/10.1029/2020WR029466)

```
## for multivariate simulation
coord \le cbind(runif(4)*30, runif(4)*30)
fit <- fitVAR(
 spacepoints = coord,
 p = 1,
 margdist ='burrXII',
 margarg = list(scale = 3,shape1 = .9,
                 shape2 = .2),
 p0 = 0.8,
 stcsid = "clayton",
```

```
stcsarg = list(scfid = "weibull",
                 tcfid = "weibull",
                 copulaarg = 2,
                 scfarg = list(scale = 20,shape = 0.7),
                 tcfarg = list(scale = 1.1,shape = (0.8))
\mathcal{L}dim(fit$alpha)
dim(fit$res.cov)
fit$m
fit$margarg
fit$margdist
## for random fields simulation
fit <- fitVAR(
  spacepoints = 10,
  p = 1,
 margdist ='burrXII',
  margarg = list(scale = 3, shape1 = .9, shape2 = .2),
  p0 = 0.8,
  stcsid = "clayton",
  stcsarg = list(scfid = "weibull", tcfid = "weibull",
                 copulaarg = 2,
                 scfarg = list(scale = 20, shape = 0.7),
                 tcfarg = list(scale = 1.1, shape = 0.8))
dim(fit$alpha)
dim(fit$res.cov)
fit$m
fit$margarg
fit$margdist
```
<span id="page-28-1"></span>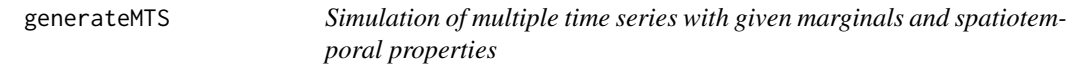

Generates multiple time series with given marginals and spatiotemporal properties, just provide (1) the output of [fitVAR](#page-25-1) function, and (2) the number of time steps to simulate.

#### Usage

generateMTS(n, STmodel)

#### <span id="page-29-0"></span>**Arguments**

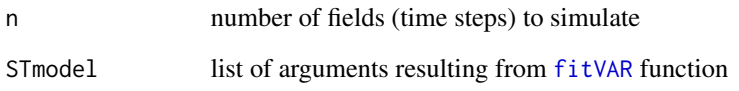

#### Details

Referring to the documentation of [fitVAR](#page-25-1) for details on computational complexity of the fitting algorithm, here we report indicative simulation CPU times for some settings, assuming that the model parameters are already evaluated. CPU times refer to a Windows 10 Pro x64 laptop with Intel(R) Core(TM) i7-6700HQ CPU @ 2.60GHz, 4-core, 8 logical processors, and 32GB RAM. CPU time:

 $d = 900$ ,  $p = 1$ ,  $n = 1000$ : ~17s  $d = 900$ ,  $p = 1$ ,  $n = 10000$ : ~75s  $d = 900$ ,  $p = 5$ ,  $n = 100$ : ~280s  $d = 900$ ,  $p = 5$ ,  $n = 1000$ : ~302s  $d = 2500$ ,  $p = 1$ ,  $n = 1000$ : ~160s  $d = 2500$ ,  $p = 1$ ,  $n = 10000$ : ~570s where  $d$  denotes the number of spatial locations

```
## Simulation of a 4-dimensional vector with VAR(1) correlation structure
coord <- cbind(runif(4)*30, runif(4)*30)
```

```
fit <- fitVAR(
 spacepoints = coord,
 p = 1,
 margdist ='burrXII',
 margarg = list(scale = 3,shape1 = .9,
                 shape2 = .2),
 p0 = 0.8,
 stcsid = "clayton",
 stcsarg = list(scfid = "weibull",
                 tcfid = "weibull",
                 copulaarg = 2,
                 scfarg = list(scale = 20,
                                shape = 0.7),
                 tcfarg = list(scale = 1.1,shape = (0.8))
\mathcal{L}sim \leq generateMTS(n = 100,
                     STmodel = fit)
```
<span id="page-30-1"></span><span id="page-30-0"></span>

For more details see section 6 in Serinaldi and Kilsby (2018), and section 2.4 in Papalexiou and Serinaldi (2020).

#### Usage

```
generateMTSFast(
 n,
  spacepoints,
 margdist,
 margarg,
 p0,
 distbounds = c(-Inf, Inf),
  stcsid,
  stcsarg,
  scalefactor = 1,
 anisotropyid = "affine",
  anisotropyarg = list(phi1 = 1, phi2 = 1, phi12 = 0, theta = 0)
)
```
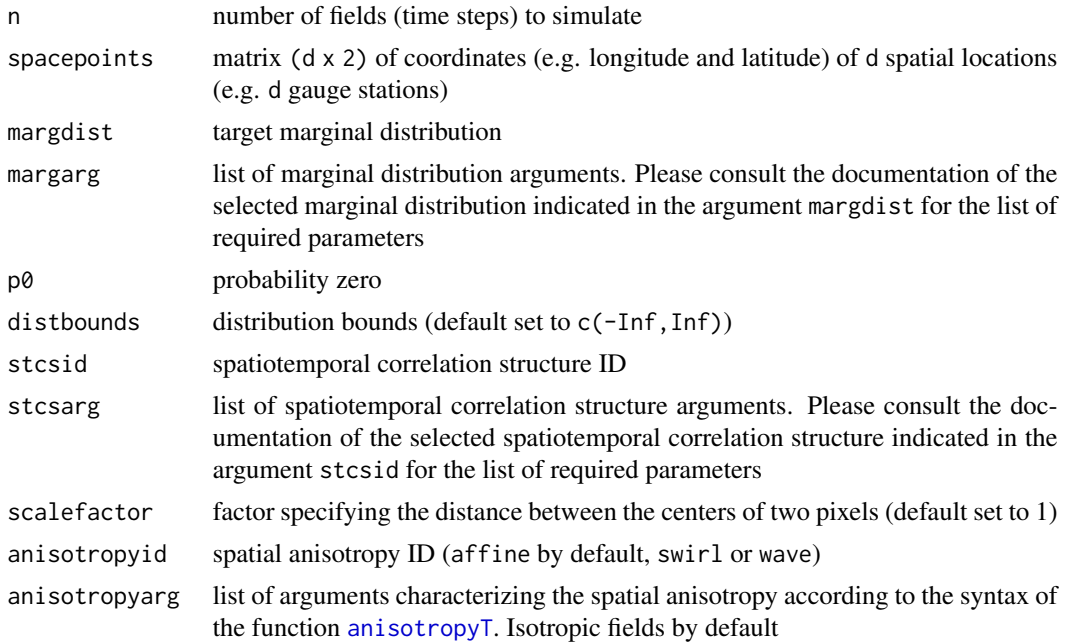

#### Details

[generateMTSFast](#page-30-1) provides a faster approach to multivariate simulation compared to [generateMTS](#page-28-1) by exploiting circulant embedding fast Fourier transformation. However, this approach is feasible only for approximately separable target spatiotemporal correlation functions. [generateMTSFast](#page-30-1) comprises fitting and simulation in a single function. Here, we give indicative CPU times for some settings, referring to a Windows 10 Pro x64 laptop with Intel(R) Core(TM) i7-6700HQ CPU  $@$ 2.60GHz, 4-core, 8 logical processors, and 32GB RAM. CPU time:

 $d = 2500$ ,  $n = 1000$ : ~58s  $d = 2500$ ,  $n = 10000$ : ~160s  $d = 10000$ ,  $n = 1000$ : ~2955s (~50min)

#### References

Serinaldi, F., Kilsby, C.G. (2018). Unsurprising Surprises: The Frequency of Record-breaking and Overthreshold Hydrological Extremes Under Spatial and Temporal Dependence. Water Resources Research, 54(9), 6460-6487, doi: [10.1029/2018WR023055](https://doi.org/10.1029/2018WR023055)

Papalexiou, S.M., Serinaldi, F. (2020). Random Fields Simplified: Preserving Marginal Distributions, Correlations, and Intermittency, With Applications From Rainfall to Humidity. Water Resources Research, 56(2), e2019WR026331, doi: [10.1029/2019WR026331](https://doi.org/10.1029/2019WR026331)

#### Examples

```
coord \le cbind(runif(4)*30, runif(4)*30)
```

```
sim <- generateMTSFast(
   n = 50.
   spacepoints = coord,
   p0 = 0.7,
   margdist ='paretoII',
   margarg = list(scale = 1,shape = .3),
    stcsarg = list(scfid = "weibull",
                   tcfid = "weibull",
                   scfarg = list(scale = 20,shape = 0.7),
                   tcfarg = list(scale = 1.1,shape = (0.8))
```

```
)
```
<span id="page-31-1"></span>generateRF *Simulation of random field with given marginals and spatiotemporal properties*

<span id="page-31-0"></span>

#### <span id="page-32-0"></span>generate RF  $\qquad \qquad$  33

#### Description

Generates random field with given marginals and spatiotemporal properties, just provide (1) the output of [fitVAR](#page-25-1) function, and (2) the number of time steps to simulate.

#### Usage

generateRF(n, STmodel)

#### Arguments

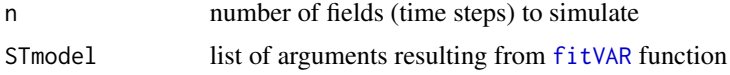

#### Details

Referring to the documentation of  $fitVAR$  for details on computational complexity of the fitting algorithm, here we report indicative simulation CPU times for some settings, assuming that the model parameters are already evaluated. CPU times refer to a Windows 10 Pro x64 laptop with Intel(R) Core(TM)  $i7-6700HQ$  CPU @ 2.60GHz, 4-core, 8 logical processors, and 32GB RAM. CPU time:

 $m = 30$ ,  $p = 1$ ,  $n = 1000$ : ~17s  $m = 30$ ,  $p = 1$ ,  $n = 10000$ : ~75s  $m = 30$ ,  $p = 5$ ,  $n = 100$ : ~280s  $m = 30$ ,  $p = 5$ ,  $n = 1000$ : ~302s  $m = 50$ ,  $p = 1$ ,  $n = 1000$ : ~160s  $m = 50$ ,  $p = 1$ ,  $n = 10000$  : ~570s where m denotes the side length of a square field (mxm)

```
## The example below refers to the simulation of few random fields of
## size 10x10 with AR(1) temporal correlation for the sake of illustration.
## For a more effective visualization and reliable performance assessment,
## we suggest to generate a larger number of fields (e.g. 100 or more)
## of size about 30X30.
## See section 'Details' for additional information on running times
## with different settings.
fit <- fitVAR(
 spacepoints = 10,
 p = 1,
 margdist ='burrXII',
 margarg = list(scale = 3, shape1 = .9, shape2 = .2),
 p0 = 0.8,
 stcsid = "clayton",
 stcsarg = list(scfid = "weibull", tcfid = "weibull",
                 copulaarg = 2,
                 scfarg = list(scale = 20, shape = 0.7),
                tcfarg = list(scale = 1.1, shape = 0.8))
```

```
sim \leq generateRF(n = 12,
                   STmodel = fit)
checkRF(sim,
         lags = 10,nfields = 12)
```
<span id="page-33-1"></span>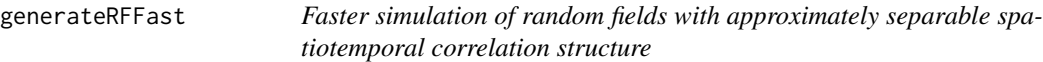

For more details see section 6 in Serinaldi and Kilsby (2018), and section 2.4 in Papalexiou and Serinaldi (2020).

#### Usage

```
generateRFFast(
 n,
  spacepoints,
 margdist,
 margarg,
 p0,
  distbounds = c(-Inf, Inf),
  stcsid,
 stcsarg,
  scalefactor = 1,
  anisotropyid = "affine",
  anisotropyarg = list(phi1 = 1, phi2 = 1, phi12 = 0, theta = 0)
)
```
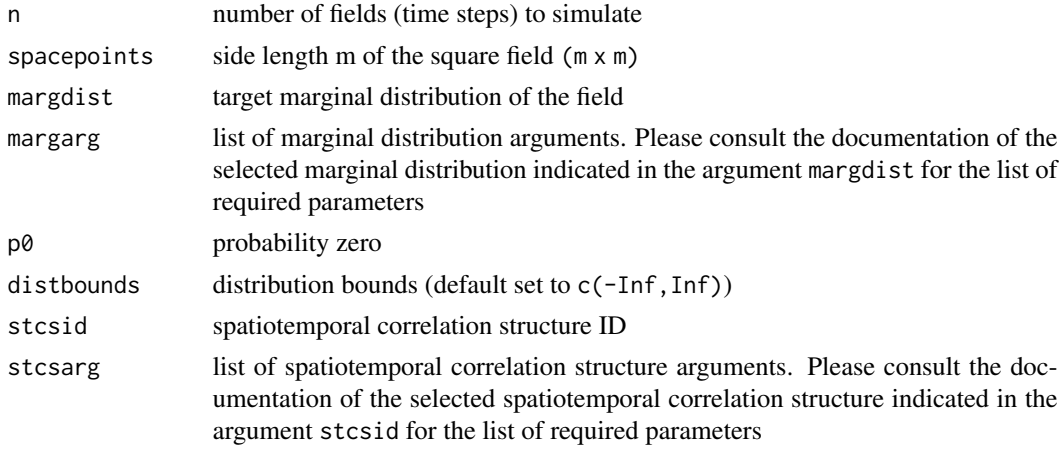

<span id="page-33-0"></span>

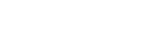

<span id="page-34-0"></span>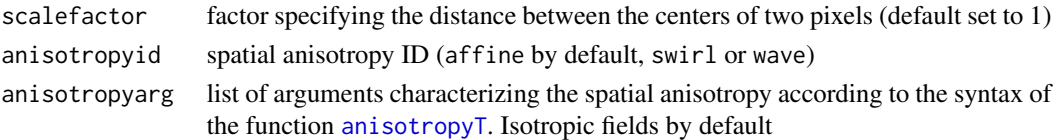

#### Details

[generateRFFast](#page-33-1) provides a faster approach to RF simulation compared to [generateRF](#page-31-1) by exploiting circulant embedding fast Fourier transformation. However, this approach is feasible only for approximately separable target spatiotemporal correlation functions. [generateRFFast](#page-33-1) comprises fitting and simulation in a single function. Here, we give indicative CPU times for some settings, referring to a Windows 10 Pro x64 laptop with Intel(R) Core(TM) i7-6700HQ CPU @ 2.60GHz, 4-core, 8 logical processors, and 32GB RAM.

CPU time:

 $m = 50$ ,  $n = 1000$ : ~58s  $m = 50$ ,  $n = 10000$ : ~160s  $m = 100$ ,  $n = 1000$ : ~2955s (~50min)

#### References

Serinaldi, F., Kilsby, C.G. (2018). Unsurprising Surprises: The Frequency of Record-breaking and Overthreshold Hydrological Extremes Under Spatial and Temporal Dependence. Water Resources Research, 54(9), 6460-6487, doi: [10.1029/2018WR023055](https://doi.org/10.1029/2018WR023055)

Papalexiou, S.M., Serinaldi, F. (2020). Random Fields Simplified: Preserving Marginal Distributions, Correlations, and Intermittency, With Applications From Rainfall to Humidity. Water Resources Research, 56(2), e2019WR026331, doi: [10.1029/2019WR026331](https://doi.org/10.1029/2019WR026331)

```
sim <- generateRFFast(
   n = 50,
    spacepoints = 3,
    p0 = 0.7,
    margdist ='paretoII',
    margarg = list(scale = 1,shape = .3),
    stcsarg = list(scfid = "weibull",
                   tcfid = "weibull",
                    scfarg = list(scale = 20,shape = 0.7),
                    tcfarg = list(scale = 1.1,shape = (0.8))
\mathcal{L}checkRF(sim,
          lags = 10,
```
<span id="page-35-1"></span><span id="page-35-0"></span>

Generates timeseries with given properties, just provide (1) the target marginal distribution and its parameters, (2) the target autocorrelation structure or individual autocorrelation values up to a desired lag, and (3) the probablility zero if you wish to simulate an intermittent process.

#### Usage

```
generateTS(
 n,
  margdist,
 margarg,
  p = NULL,p0 = 0,
  TSn = 1,
  distbounds = c(-Inf, Inf),
  acsvalue = NULL
)
```
#### Arguments

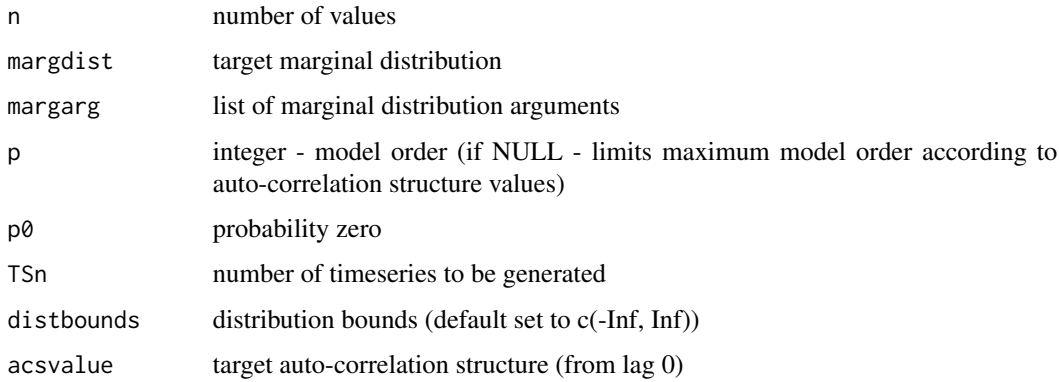

#### Details

A step-by-step guide:

• First define the target marginal (margdist), that is, the probability distribution of the generated data. For example set margdist = 'ggamma' if you wish to generate data following the Generalized Gamma distribution, margidst = 'burrXII' for Burr type XII distribution etc. For a full list of the distributions we support see the help [vignette.](https://CRAN.R-project.org/package=CoSMoS/vignettes/vignette.html) In general, the package supports all build-in distribution functions of R and of other packages.

- <span id="page-36-0"></span>• Define the parameters' values (margarg) of the distribution you selected. For example the Generalized Gamma has one scale and two shape parameters so set the desired value, e.g., margarg = list(scale = 2, shape1 =  $0.9$ , shape2 =  $0.8$ ). Note distributions might have different number of parameters and different type of parameters (location, scale, shape). See the help [vignette](https://CRAN.R-project.org/package=CoSMoS/vignettes/vignette.html) for details on the parameters of each distribution we support.
- If you wish your time series to be intermittent (e.g., precipitation), then define the probability zero. For example, set  $p0 = 0.9$ , if you wish your generated data to have 90% of zero values (dry days).
- Define your linear autocorrelations.
	- You can supply specific lag autocorrelations starting from lag 0 and up to a desired lag, e.g.,  $acs = c(1, 0.9, 0.8, 0.7)$ ; this will generate a process with lag1, 2 and 3 autocorrelations equal with 0.9, 0.8 and 0.7.
	- Alternatively, you can use a parametric autocorrelation structure (see section 3.2 in Papalexiou (2018). We support the following autocorrelation structures (acs) weibull, paretoII, fgn and burrXII. See also [acs](#page-3-1) examples.
- Define the order to the autoregressive model p. For example if you aim to preserve the first 10 lag autocorrelations then just set  $p = 10$ . Otherwise set it  $p = NULL$  and the model will decide the value of p in order to preserve the whole autocorrelation structure.
- Lastly just define the time series length, e.g., n = 1000 and number of time series you wish to generate, e.g.,  $TSn = 10$ .

Play around with the following given examples which will make the whole process a piece of cake.

#### References

Papalexiou, S.M. (2018). Unified theory for stochastic modelling of hydroclimatic processes: Preserving marginal distributions, correlation structures, and intermittency. Advances in Water Resources, 115, 234-252, doi: [10.1016/j.advwatres.2018.02.013](https://doi.org/10.1016/j.advwatres.2018.02.013)

```
library(CoSMoS)
```

```
## Case1:
## You wish to generate 3 time series of size 1000 each
## that follow the Generalized Gamma distribution with parameters
## scale = 1, shape1 = 0.8, shape2 = 0.8## and autocorrelation structure the ParetoII
## with parameters scale = 1 and shape = .75
x <- generateTS(margdist = 'ggamma',
                margarg = list(scale = 1,shape1 = .8,
                               shape2 = .8),
                accvalue = acc(id = 'parentOI',
                               t = 0:30,
                               scale = 1,
                               shape = .75),
                n = 1000,
```

```
p = 30,
                TSn = 3## see the results
plot(x)
## Case2:
## You wish to generate time series the same distribution
## and autocorrelations as is Case1 but intermittent
## with probability zero equal to 90%
y <- generateTS(margdist = 'ggamma',
                margarg = list(scale = 1,shape1 = .8,
                               shape2 = .8),
                acsvalue = acs(id = 'paretoII',
                               t = 0:30,scale = 1,
                               shape = .75),
                p0 = .9,
                n = 1000,
                p = 30,TSn = 3)## see the results
plot(y)
## Case3:
## You wish to generate a time series of size 1000
## that follows the Beta distribution
## (e.g., relative humidity ranging from 0 to 1)
## with parameters shape1 = 0.8, shape2 = 0.8, is defined from 0 to 1
## and autocorrelation structure the ParetoII
## with parameters scale = 1 and shape = .75
z <- generateTS(margdist = 'beta',
                margarg = list(shape1 = .6,shape2 = .8),
                distbounds = c(0, 1),
                accvalue = acc(id = 'parentOI',
                               t = 0:30,
                               scale = 1,
                               shape = .75),
                n = 1000,p = 20## see the results
plot(z)
## Case4:
## Same in previous case but now you provide specific
## autocorrelation values for the first three lags,
## ie.., lag 1 to 3 equal to 0.9, 0.8 and 0.7
```

```
z <- generateTS(margdist = 'beta',
                margarg = list(shape1 = .6,shape2 = .8),
                distbounds = c(\theta, 1),
                accvalue = c(1, .9, .8, .7),n = 1000,p = TRUE)
## see the results
```
plot(z)

### GEV *Generalized extreme value distribution*

#### Description

Provides density, distribution function, quantile function, and random value generation, for the generalized extreme value distribution.

#### Usage

```
dgev(x, loc, scale, shape, log = FALSE)
pgev(q, loc, scale, shape, lower.tail = TRUE, log.p = FALSE)
qgev(p, loc, scale, shape, lower.tail = TRUE, log.p = FALSE)
rgev(n, loc, scale, shape)
mgev(r, loc, scale, shape)
```
#### Arguments

x, q vector of quantiles.

loc, scale, shape

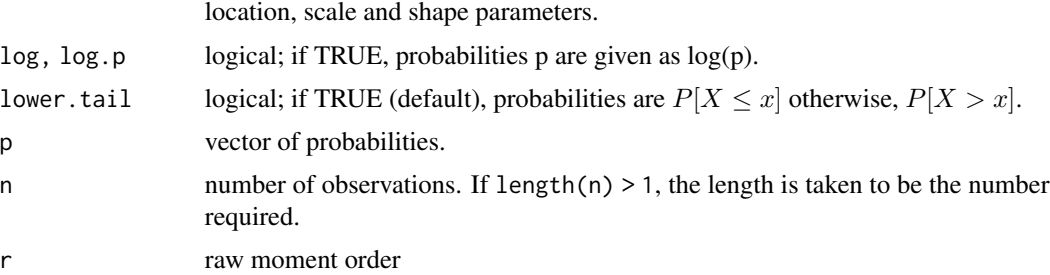

#### Examples

```
## plot the density
ggplot(data frame(x = c(0, 20)),\text{aes}(x)) +
  stat_function(fun = dgev,
                 args = list(loc = 1,scale = .5,
                              shape = .15),
                 colour = 'royalblue4') +
  \text{labs}(x = \text{''},y = 'Density') +
  theme_classic()
```
GGamma *Generalized gamma distribution*

#### Description

Provides density, distribution function, quantile function, random value generation, and raw moments of order *r* for the generalized gamma distribution.

#### Usage

```
dggamma(x, scale, shape1, shape2, log = FALSE)
pggamma(q, scale, shape1, shape2, lower.tail = TRUE, log.p = FALSE)
qggamma(p, scale, shape1, shape2, lower.tail = TRUE, log.p = FALSE)
rggamma(n, scale, shape1, shape2)
mggamma(r, scale, shape1, shape2)
```
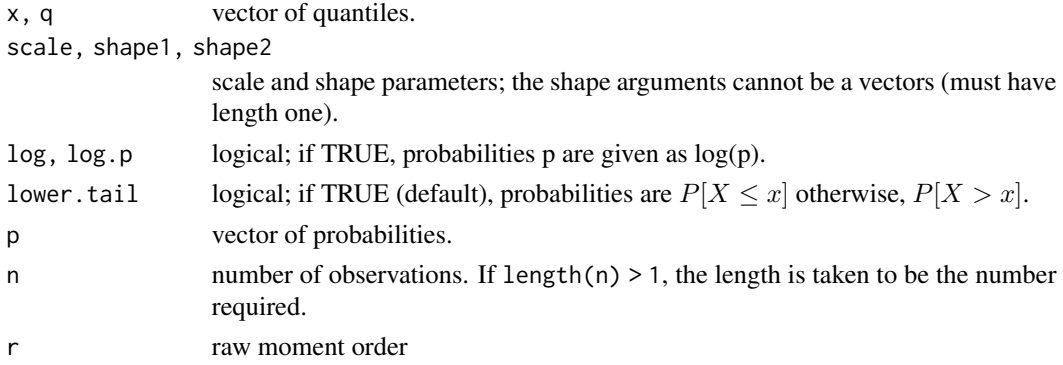

<span id="page-39-0"></span>

#### <span id="page-40-0"></span>moments and the set of the set of the set of the set of the set of the set of the set of the set of the set of the set of the set of the set of the set of the set of the set of the set of the set of the set of the set of t

#### Examples

```
## plot the density
ggplot(data frame(x = c(0, 20)),\text{aes}(x)) +
  stat_function(fun = dggamma,
                 args = list(scale = 5,shape1 = .25,
                              shape2 = .75),
                 colour = 'royalblue4') +
 \text{labs}(x = \text{''},y = 'Density') +
  theme_classic()
```
moments *Numerical estimation of moments*

#### Description

Uses numerical integration to caclulate the theoretical raw or central moments of the specified distribution.

#### Usage

```
moments(
  dist,
 distarg,
 p0 = 0,
 raw = T,
  central = T,
  coef = T,
  distbounds = c(-Inf, Inf),
  order = 1:4)
```
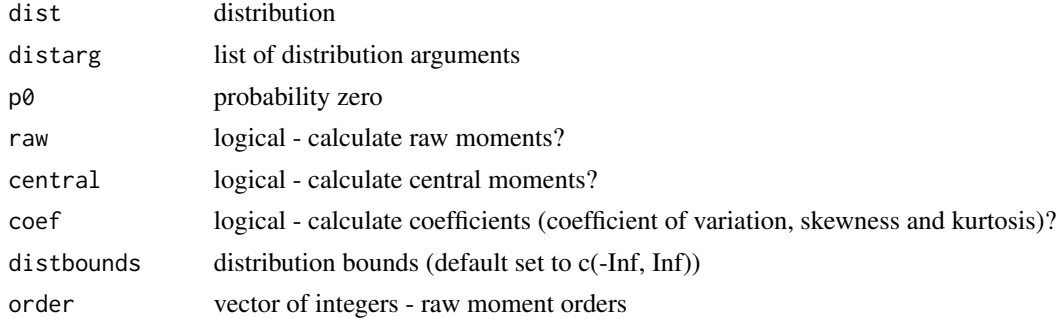

#### Examples

```
library(CoSMoS)
## Normal Distribution
moments('norm', list(mean = 2, sd = 1))
## Pareto type II
scale <- 1
shape <- . 2
moments(dist = 'paretoII',
        distarg = list(shape = shape,
                       scale = scale))
```
#### ParetoII *Pareto type II distribution*

#### Description

Provides density, distribution function, quantile function, random value generation and raw moments of order *r* for the Pareto type II distribution.

#### Usage

```
dparetoII(x, scale, shape, log = FALSE)
pparentOII(q, scale, shape, lowertail = TRUE, <math>log.p = FALSE)
qparetoII(p, scale, shape, lower.tail = TRUE, log.p = FALSE)
rparetoII(n, scale, shape)
mparetoII(r, scale, shape)
```
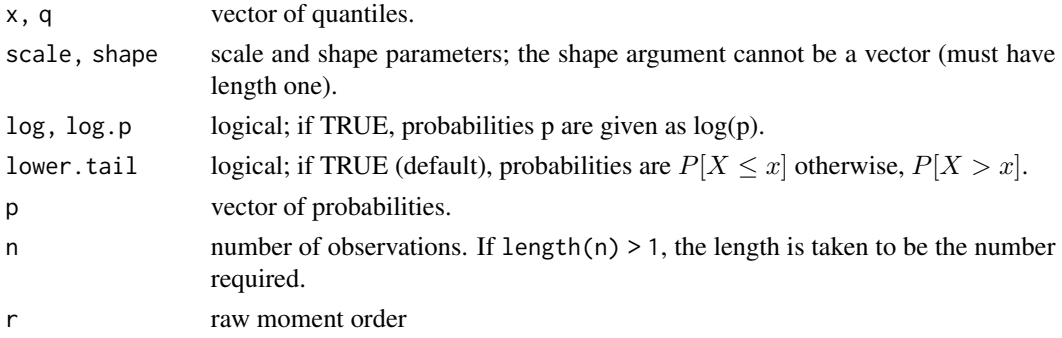

<span id="page-41-0"></span>

#### <span id="page-42-0"></span>plot.acti 43

#### Examples

```
## plot the density
ggplot(data frame(x = c(0, 20)),\text{aes}(x)) +
  stat_function(fun = dparetoII,
                 args = list(scale = 1,shape = .3),
                 colour = 'royalblue4') +
  \text{labs}(x = \text{''},y = 'Density') +theme_classic()
```
plot.acti *AutoCorrelation Transformation Function visualisation*

#### Description

Visualizes the autocorrelation tranformation integral (there are two possible methods for plotting base graphics and ggplot2 package).

#### Usage

## S3 method for class 'acti'  $plot(x, \ldots)$ 

#### Arguments

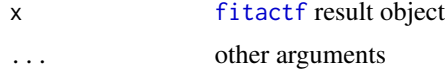

#### Examples

library(CoSMoS)

```
## choose the marginal distribution as Pareto type II with corresponding parameters
dist <- 'paretoII'
distarg \leftarrow list(scale = 1, shape = .3)
## estimate rho 'x' and 'z' points using ACTI
p \leftarrow actpnts(margdist = dist, margarg = distarg, p\theta = \theta)
## fit ACTF
fit <- fitactf(p)
## plot the results
```

```
plot(fit)
plot(fit, main = 'Pareto type II distribution \nautocorrelation tranformation')
```
plot.checkTS *Plot method for check results*

#### Description

Plot method for check results.

#### Usage

## S3 method for class 'checkTS'  $plot(x, \ldots)$ 

#### Arguments

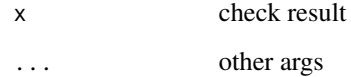

#### Examples

```
library(CoSMoS)
```

```
## check your generated timeseries
x <- generateTS(margdist = 'burrXII',
               margarg = list(scale = 1,
                               shape1 = .75,
                               shape2 = .15),
                accvalue = acc(id = 'weibull',t = 0:30,
                               scale = 10,
                               shape = .75),
                n = 1000, p = 30, p0 = .25, TSn = 100chck < - checkTS(x)
```
plot(chck)

<span id="page-43-0"></span>

<span id="page-44-0"></span>

Visualizes Timeseries generated by the package CoSMoS.

#### Usage

## S3 method for class 'cosmosts'  $plot(x, \ldots)$ 

#### Arguments

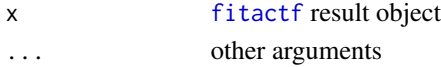

#### Examples

```
library(CoSMoS)
```

```
## generate TS
ts <- generateTS(margdist = 'ggamma',
                 margarg = list(scale = 1,shape1 = .8,
                                shape2 = .8),
                 acsvalue = acs(id = 'paretoII',t = 0:30,scale = 1,
                                shape = .75),
                 n = 1000,p = 30,TSn = 2)## plot the TS
plot(ts)
```
precip *Hourly station precipitation data*

#### Description

Station details

- Name: Philadelphia International Airport
- Network ID: COOP:366889
- Latitude/Longitude: 39.87327°, -75.22678°
- Elevation: 3m

#### Usage

precip

#### Format

A data.table with 79633 rows and 2 variables:

date POSIXct format date/time

value precipitation totals

#### Details

more details can be found [here.](https://www.ncdc.noaa.gov/cdo-web/datasets/PRECIP_HLY/stations/COOP:366889/detail)

#### Source

The National Oceanic and Atmospheric Administration (NOAA)

quickTSPlot *Quick visualization of basic timeseries properties*

#### Description

Return timeseries diagram, empirical density function, and empirical autocorrelation function.

#### Usage

quickTSPlot(TS, ci = 0.95)

#### Arguments

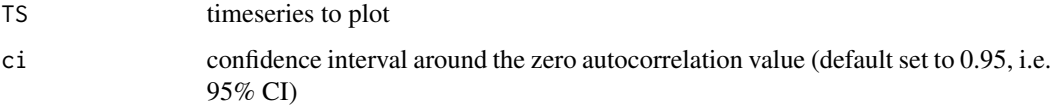

```
no <- 1000
ggamma_sim <- rggamma(n = no, scale = 1, shape1 = 1, shape2 = .5)
quickTSPlot(ggamma_sim)
```
<span id="page-45-0"></span>

<span id="page-46-1"></span><span id="page-46-0"></span>

Resamples given timeseries.

#### Usage

regenerateTS(ts, TSn = 1)

#### Arguments

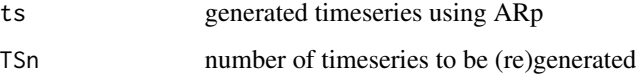

#### Details

You have used the [generateTS](#page-35-1) function and you wish to generate more time series. Instead of rerunning [generateTS](#page-35-1) you can use [regenerateTS](#page-46-1), which generates timeseries using the parameters previously calculated by the [generateTS](#page-35-1) function, and thus it is faster.

#### Examples

```
library(CoSMoS)
```

```
## define marginal distribution and arguments with target
## autocorrelation structure
x <- generateTS(margdist = 'burrXII',
                margarg = list(scale = 1,
                               shape1 = .75,
                               shape2 = .25),
                accvalue = acc(id = 'weibull',t = 0:30,scale = 10,
                               shape = .75),
                n = 1000, p = 30, p0 = .5, TSn = 3)
```
## generate new values with same parameters r <- regenerateTS(x)

plot(r)

<span id="page-47-0"></span>

Estimation of sample moments.

#### Usage

sample.moments(x, na.rm = FALSE, raw = T, central = T, coef = T, order = 1:4)

#### Arguments

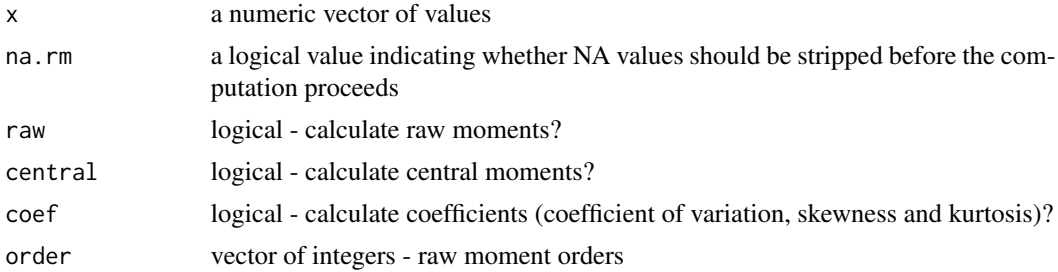

#### Examples

library(CoSMoS)  $x < -$  rnorm(1000) sample.moments(x) y <- rparetoII(1000, 10, .1)

sample.moments(y)

stcfclayton *Clayton SpatioTemporal Correlation Structure*

#### Description

Provides spatiotemporal correlation structure function based on Clayton copula. For more details on the parametric spatiotemporal correlation structures see section 2.3 and 2.4 in Papalexiou and Serinaldi (2020).

```
stcfclayton(t, s, scfid, tcfid, copulaarg, scfarg, tcfarg)
```
#### stcfclayton 49

#### Arguments

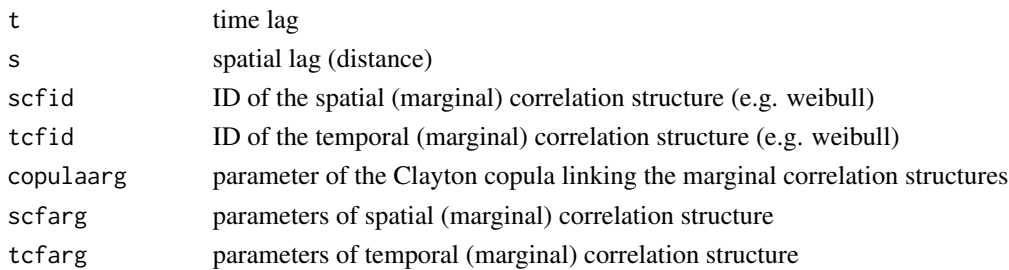

#### References

Papalexiou, S.M., Serinaldi, F. (2020). Random Fields Simplified: Preserving Marginal Distributions, Correlations, and Intermittency, With Applications From Rainfall to Humidity. Water Resources Research, 56(2), e2019WR026331, doi: [10.1029/2019WR026331](https://doi.org/10.1029/2019WR026331)

Papalexiou, S.M., Serinaldi, F., Porcu, E. (2021). Advancing Space-Time Simulation of Random Fields: From Storms to Cyclones and Beyond. Water Resources Research, 57, e2020WR029466, doi: [10.1029/2020WR029466](https://doi.org/10.1029/2020WR029466)

```
library(plot3D)
## specify grid of spatial and temporal lags
d < -31st \leq expand.grid(0:(d - 1),
                 0:(d - 1))## get the STCS
wc \leq stcfclayton(t = st[, 1],
                 s = st[, 2],scfid = 'weibull',
                 tcfid = 'weibull',
                  copulaarg = 2,
                  scfarg = list(scale = 20,shape = 0.7),
                  tcfarg = list(scale = 1.1,shape = (0.8))
## visualize the STCS
wc.m <- matrix(wc,
              nrow = dpersp3D(z = wc.m, x = 1: nrow(wc.m), y = 1:ncol(wc.m),expand = 1, main = "", scale = TRUE, facets = TRUE,
       xlab="Time lag", ylab = "Distance", zlab = "STCF",
       colkey = list(side = 4, length = 0.5), phi = 20, theta = 120,resfac = 5, col = gg2,col(100)
```
<span id="page-49-0"></span>

Provides spatiotemporal correlation structure function proposed by Gneiting (2002; Eq.14 at p. 593).

#### Usage

stcfgneiting14(t, s, a, c, alpha, beta, gamma, tau)

#### Arguments

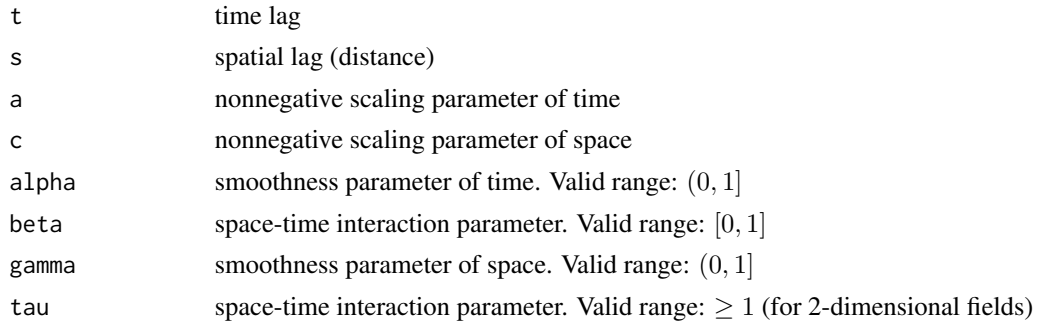

#### References

Gneiting, T. (2002). Nonseparable, Stationary Covariance Functions for Space-Time Data, Journal of the American Statistical Association, 97:458, 590-600, doi: [10.1198/016214502760047113](https://doi.org/10.1198/016214502760047113)

```
library(plot3D)
```

```
## specify grid of spatial and temporal lags
d \le -31st \leq expand.grid(0:(d - 1),
                    \emptyset: (d - 1))
## get the STCS
g14 \leftarrow \text{stcfgneiting14}(t = st[, 1],s = st[, 2],a = 1/50,
                        c = 1/10,
                        alpha = 1,
                        beta = 1,
                        gamma = 0.5,
                        tau = 1)
```

```
## visualize the STCS
g14.m \leftarrow matrix(g14,nrow = dpersp3D(z = g14.m, x = 1: nrow(g14.m), y = 1: ncol(g14.m),expand = 1, main = ", scale = TRUE, facets = TRUE,
        xlab="Time lag", ylab = "Distance", zlab = "STCF",
        colkey = list(side = 4, length = 0.5), phi = 20, theta = 120,
        resfac = 5, col = gg2,col(100)
```
stcfgneiting16 *Gneiting-16 SpatioTemporal Correlation Structure*

#### Description

Provides spatiotemporal correlation structure function proposed by Gneiting (2002; Eq.16 at p. 594).

#### Usage

stcfgneiting16(t, s, a, c, alpha, beta, nu, tau)

#### Arguments

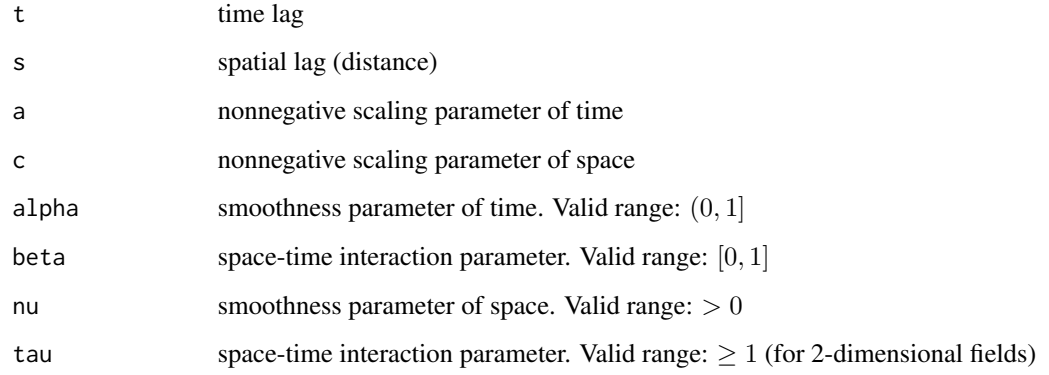

#### References

Gneiting, T. (2002). Nonseparable, Stationary Covariance Functions for Space-Time Data, Journal of the American Statistical Association, 97:458, 590-600, doi: [10.1198/016214502760047113](https://doi.org/10.1198/016214502760047113)

#### Examples

```
library(plot3D)
## specify grid of spatial and temporal lags
d < -31st \leq expand.grid(0:(d - 1),
                  0:(d - 1))## get the STCS
g16 \leftarrow \text{stcfgneiting16}(t = st[, 1],s = st[, 2],a = 1/50,
                      c = 1/10,
                      alpha = 1,
                      beta = 1,
                      nu = 0.5, tau = 1)
## visualize the STCS
g16.m \leftarrow matrix(g16,nrow = dpersp3D(z = g16.m, x = 1: nrow(g16.m), y = 1: ncol(g16.m),expand = 1, main = ", scale = TRUE, facets = TRUE,
        xlab="Time lag", ylab = "Distance", zlab = "STCF",
        colkey = list(side = 4, length = 0.5), phi = 20, theta = 120,resfac = 5, col = gg2,col(100)
```
#### stcs *SpatioTemporal Correlation Structure*

#### Description

Provides a parametric function that describes the values of the linear spatiotemporal autocorrelation up to desired lags. For more details on the parametric spatiotemporal correlation structures see section 2.3 and 2.4 in Papalexiou and Serinaldi (2020).

#### Usage

 $stcs(id, \ldots)$ 

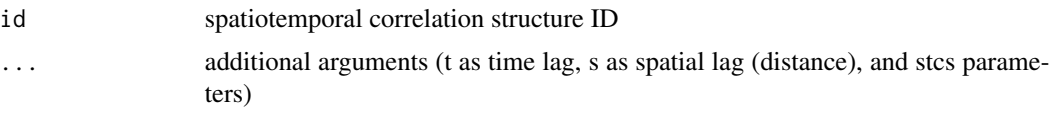

<span id="page-51-0"></span>

#### References

Papalexiou, S.M., Serinaldi, F. (2020). Random Fields Simplified: Preserving Marginal Distributions, Correlations, and Intermittency, With Applications From Rainfall to Humidity. Water Resources Research, 56(2), e2019WR026331, doi: [10.1029/2019WR026331](https://doi.org/10.1029/2019WR026331)

Papalexiou, S.M., Serinaldi, F., Porcu, E. (2021). Advancing Space-Time Simulation of Random Fields: From Storms to Cyclones and Beyond. Water Resources Research, 57, e2020WR029466, doi: [10.1029/2020WR029466](https://doi.org/10.1029/2020WR029466)

#### Examples

```
library(plot3D)
```

```
## specify grid of spatial and temporal lags
d < -31st \leq expand.grid(0:(d-1),
                  0:(d-1))## get the STCS
wc <- stcs("clayton",
          t = st[, 1],s = st[, 2],scfid = 'weibull',
           tcfid = 'weibull',
           copulaarg = 2,
           scfarg = list(scale = 20,shape = 0.7).
           tcfarg = list(scale = 1.1,shape = (0.8))
g14 <- stcs("gneiting14",
            t = st[, 1],s = st[, 2],a = 1/50,
            c = 1/10,
            alpha = 1,
            beta = 1,
            gamma = 0.5,
            tau = 1)
g16 <- stcs("gneiting16",
            t = st[, 1],s = st[, 2],a = 1/50,
            c = 1/10,
            alpha = 1,
            beta = 1,
            nu = 0.5,
            tau = 1)
```
## note: for nu = 0.5 stcfgneiting16 is equivalent to

 $s$ t $\sim$  53

```
## stcfgneiting14 with gamma = 0.5
## visualize the STCS
wc.m <- matrix(wc,
              nrow = dpersp3D(z = wc.m, x = 1: nrow(wc.m), y = 1:ncol(wc.m),expand = 1, main = ", scale = TRUE, facets = TRUE,
        xlab="Time lag", ylab = "Distance", zlab = "STCF",
        colkey = list(side = 4, length = 0.5), phi = 20, theta = 120,
        resfac = 5, col = gg2,col(100)g14.m \leftarrow matrix(g14,nrow = dpersp3D(z = g14.m, x = 1: nrow(wc.m), y = 1: ncol(wc.m),expand = 1, main = ", scale = TRUE, facets = TRUE,
        xlab="Time lag", ylab = "Distance", zlab = "STCF",
        colkey = list(side = 4, length = 0.5), phi = 20, theta = 120,
        resfac = 5, col = gg2,col(100)
```
# <span id="page-54-0"></span>Index

∗ Continuous BurrIII, [20](#page-19-0) BurrXII , [21](#page-20-0) GEV , [39](#page-38-0) GGamma, [40](#page-39-0) ParetoII, [42](#page-41-0) ∗ Univariate BurrIII, [20](#page-19-0) BurrXII , [21](#page-20-0) GEV , [39](#page-38-0) GGamma, [40](#page-39-0) ParetoII, [42](#page-41-0) ∗ datasets disch , [24](#page-23-0) precip , [45](#page-44-0) ∗ distribution BurrIII, [20](#page-19-0) BurrXII , [21](#page-20-0) GEV , [39](#page-38-0) GGamma, [40](#page-39-0) ParetoII, [42](#page-41-0) ∗ moments moments , [41](#page-40-0) sample.moments, [48](#page-47-0) acs , [4](#page-3-0) , *[37](#page-36-0)* actpnts , [5](#page-4-0)

```
advectionF
,
6
, 27
advectionFhyperbolic
,
7
advectionFradial
,
8
advectionFrotation
,
9
advectionFspiral
, 10
advectionFspiralCE
, 12
advectionFuniform
, 13
analyzeTS
, 14
anisotropyT
, 16
, 27
, 31
, 35
anisotropyTaffine
, 17
anisotropyTswirl
, 18
anisotropyTwave
, 19
```
BurrIII, [20](#page-19-0) BurrXII , [21](#page-20-0) checkRF , [22](#page-21-0) checkTS , *[22](#page-21-0)* , [23](#page-22-0) CoSMoS-package, [3](#page-2-0) dburrIII *(*BurrIII *)* , [20](#page-19-0) dburrXII *(*BurrXII *)* , [21](#page-20-0) dgev *(*GEV *)* , [39](#page-38-0) dggamma *(*GGamma *)* , [40](#page-39-0) disch , [24](#page-23-0) dparetoII *(*ParetoII *)* , [42](#page-41-0) fitactf , [25](#page-24-0) , *[43](#page-42-0)* , *[45](#page-44-0)* fitDist, [26](#page-25-0) fitVAR , [26](#page-25-0) , *[29](#page-28-0) , [30](#page-29-0)* , *[33](#page-32-0)* generateMTS , [29](#page-28-0) , *[32](#page-31-0)* generateMTSFast , [31](#page-30-0) , *[32](#page-31-0)* generateRF , *[23](#page-22-0)* , [32](#page-31-0) , *[35](#page-34-0)* generateRFFast , [34](#page-33-0) , *[35](#page-34-0)* generateTS , [36](#page-35-0) , *[47](#page-46-0)* GEV , [39](#page-38-0) GGamma, [40](#page-39-0) mburrIII *(*BurrIII *)* , [20](#page-19-0) mburrXII *(*BurrXII *)* , [21](#page-20-0) mgev *(*GEV *)* , [39](#page-38-0) mggamma *(*GGamma *)* , [40](#page-39-0) moments , [41](#page-40-0) mparetoII *(*ParetoII *)* , [42](#page-41-0) ParetoII, [42](#page-41-0) pburrIII *(*BurrIII *)* , [20](#page-19-0) pburrXII *(*BurrXII *)* , [21](#page-20-0) pgev *(*GEV *)* , [39](#page-38-0) pggamma *(*GGamma *)* , [40](#page-39-0) plot.acti , [43](#page-42-0) plot.checkTS , [44](#page-43-0) plot.cosmosts , [45](#page-44-0)

#### 56 INDEX

pparetoII *(*ParetoII *)* , [42](#page-41-0) precip , [45](#page-44-0) qburrIII *(*BurrIII *)* , [20](#page-19-0) qburrXII *(*BurrXII *)* , [21](#page-20-0)

qgev *(*GEV *)* , [39](#page-38-0) qggamma *(*GGamma *)* , [40](#page-39-0) qparetoII *(*ParetoII *)* , [42](#page-41-0) quickTSPlot , [46](#page-45-0)

rburrIII *(*BurrIII *)* , [20](#page-19-0) rburrXII *(*BurrXII *)* , [21](#page-20-0) regenerateTS , *[47](#page-46-0)* , [47](#page-46-0) reportTS *(*analyzeTS *)* , [14](#page-13-0) rgev *(*GEV *)* , [39](#page-38-0) rggamma *(*GGamma *)* , [40](#page-39-0) rparetoII *(*ParetoII *)* , [42](#page-41-0)

sample.moments, [48](#page-47-0) simulateTS *(*analyzeTS *)* , [14](#page-13-0) stcfclayton, [48](#page-47-0) stcfgneiting14 , [50](#page-49-0) stcfgneiting16 , [51](#page-50-0) stcs , [52](#page-51-0)